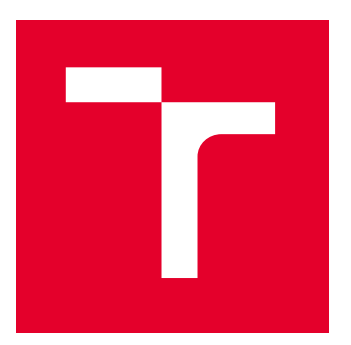

# VYSOKÉ UČENÍ TECHNICKÉ V BRNĚ

BRNO UNIVERSITY OF TECHNOLOGY

## FAKULTA ELEKTROTECHNIKY A KOMUNIKAČNÍCH TECHNOLOGIÍ

FACULTY OF ELECTRICAL ENGINEERING AND COMMUNICATION

## ÚSTAV MIKROELEKTRONIKY

DEPARTMENT OF MICROELECTRONICS

# NASTAVOVÁNÍ VNITŘNÍCH PARAMETRŮ INTEGROVANÉHO OBVODU POMOCÍ EXTERNÍHO REZISTORU

CONFIGURING INTEGRATED CIRCUIT WITH A SINGLE EXTERNAL RESISTOR

BAKALÁŘSKÁ PRÁCE

BACHELOR'S THESIS

AUTOR PRÁCE AUTHOR

VEDOUCÍ PRÁCE **SUPERVISOR** 

Martin Chmelař

prof. Ing. Jaroslav Boušek, CSc.

BRNO 2022

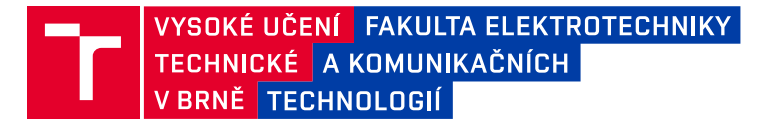

## **Bakalářská práce**

bakalářský studijní program **Mikroelektronika a technologie**

Ústav mikroelektroniky

*Student:* Martin Chmelař *ID:* 220875 *Ročník:* 3 *Akademický rok:* 2021/22

#### **NÁZEV TÉMATU:**

#### **Nastavování vnitřních parametrů integrovaného obvodu pomocí externího rezistoru**

#### **POKYNY PRO VYPRACOVÁNÍ:**

Navrhněte tranzistorové schéma bloku umožňujícího nastavení vnitřních parametrů integrovaného obvodu pomocí různých hodnot odporu rezistoru napájeného z vnitřního zdroje konstantního napětí a připojeného mezi dedikovaný pin a pin záporného napájení. Výstupem bloku bude tříbitové číslo v binárním kódu odpovídající velikosti proudu rezistorem. Určete toleranci hodnot rezistoru a funkci bloku ověřte počítačovou simulací.

#### **DOPORUČENÁ LITERATURA:**

[1] Roubik Gregorian, "Introduction to CMOS OP-AMPs and Comparators", 1999, ISBN 978 0471317784. [2] John F. Wakerly, "Digital Design: Principles and Practices Package", 2008, ISBN 978-9332508125.

*Termín zadání:* 7.2.2022 *Termín odevzdání:* 2.6.2022

*Vedoucí práce:* prof. Ing. Jaroslav Boušek, CSc.

**doc. Ing. Jiří Háze, Ph.D.** předseda rady studijního programu

#### **UPOZORNĚNÍ:**

Autor bakalářské práce nesmí při vytváření bakalářské práce porušit autorská práva třetích osob, zejména nesmí zasahovat nedovoleným způsobem do cizích autorských práv osobnostních a musí si být plně vědom následků porušení ustanovení § 11 a následujících autorského zákona č. 121/2000 Sb., včetně možných trestněprávních důsledků vyplývajících z ustanovení části druhé, hlavy VI. díl 4 Trestního zákoníku č.40/2009 Sb.

Fakulta elektrotechniky a komunikačních technologií, Vysoké učení technické v Brně / Technická 3058/10 / 616 00 / Brno

#### **ABSTRAKT**

Tato práce se zabývá návrhem a simulací analogového obvodu, který je schopen pomocí připojení externího rezistoru nastavovat funkce dalších částí obvodu. Design je proveden v submikronové technologii.

### **KLÍČOVÁ SLOVA**

Analogový návrh, simulace, čítač, dekodér, oscilátor, LDO, proudový zdroj, komparátor

#### **ABSTRACT**

This thesis deals with the design and simulation of an analog circuit that is able to adjust the functions of other parts of the circuit by connecting an external resistor. The design is done in submicron technology.

#### **KEYWORDS**

Analog design, simulation, counter, decoder, oscilator, LDO, current source, comparator

Vysázeno pomocí balíčku thesis verze 4.03; <http://latex.feec.vutbr.cz>

CHMELAŘ, Martin. Nastavování vnitřních parametrů integrovaného obvodu pomocí externího rezistoru. Brno: Brno University of Technology, Fakulta elektrotechniky a komunikačních technologií, Ústav mikroelektroniky, 2022, 43 s. Bakalářská práce. Vedoucí práce: prof. Ing. Jaroslav Boušek, CSc.

### **Prohlášení autora o původnosti díla**

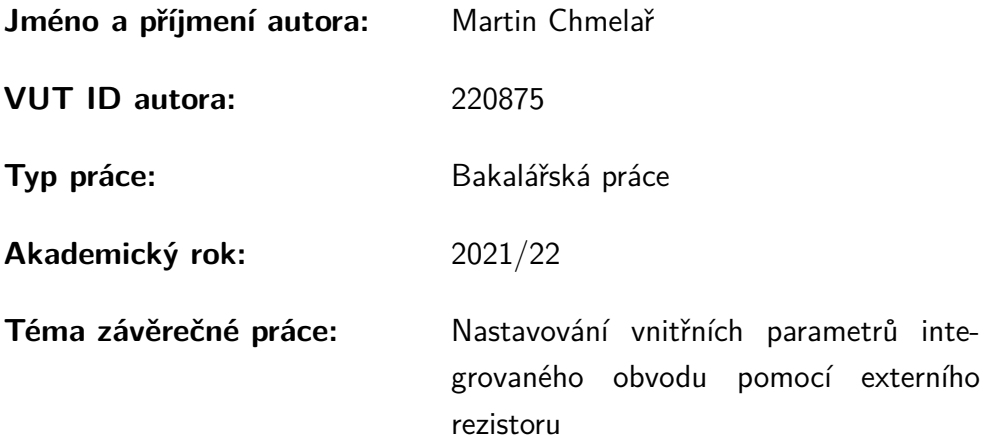

Prohlašuji, že svou závěrečnou práci jsem vypracoval samostatně pod vedením vedoucí/ho závěrečné práce a s použitím odborné literatury a dalších informačních zdrojů, které jsou všechny citovány v práci a uvedeny v seznamu literatury na konci práce.

Jako autor uvedené závěrečné práce dále prohlašuji, že v souvislosti s vytvořením této závěrečné práce jsem neporušil autorská práva třetích osob, zejména jsem nezasáhl nedovoleným způsobem do cizích autorských práv osobnostních a/nebo majetkových a jsem si plně vědom následků porušení ustanovení  $\S 11$  a následujících autorského zákona č. 121/2000 Sb., o právu autorském, o právech souvisejících s právem autorským a o změně některých zákonů (autorský zákon), ve znění pozdějších předpisů, včetně možných trestněprávních důsledků vyplývajících z ustanovení části druhé, hlavy VI. díl 4 Trestního zákoníku č. 40/2009 Sb.

Brno . . . . . . . . . . . . . . . . . . . . . . . . . . . . . . . . . . . . . . . . . . . . . . . . . . . .

podpis autora<sup>∗</sup>

<sup>∗</sup>Autor podepisuje pouze v tištěné verzi.

#### PODĚKOVÁNÍ

Rád bych poděkoval firmě **onsemi**, která mi umožnila dělat tuto práci pod jejich záštitou a která mi poskytla potřebné zdroje a odborné rady. Zvláště bych chtěl poděkovat mému nadřízenému Ing. Janu Ježíkovi, který mi poskytl velké množství odborných rad i zkušeností s analogovým návrhem v softwaru Cadence. Dále bych chtěl poděkovat svému vedoucímu práce prof. Ing. Jaroslavu Bouškovi CSc. a konzultantovi Ing. Peterovi Něničkovi za konzultaci formální a obsahové stránky práce.

## **Obsah**

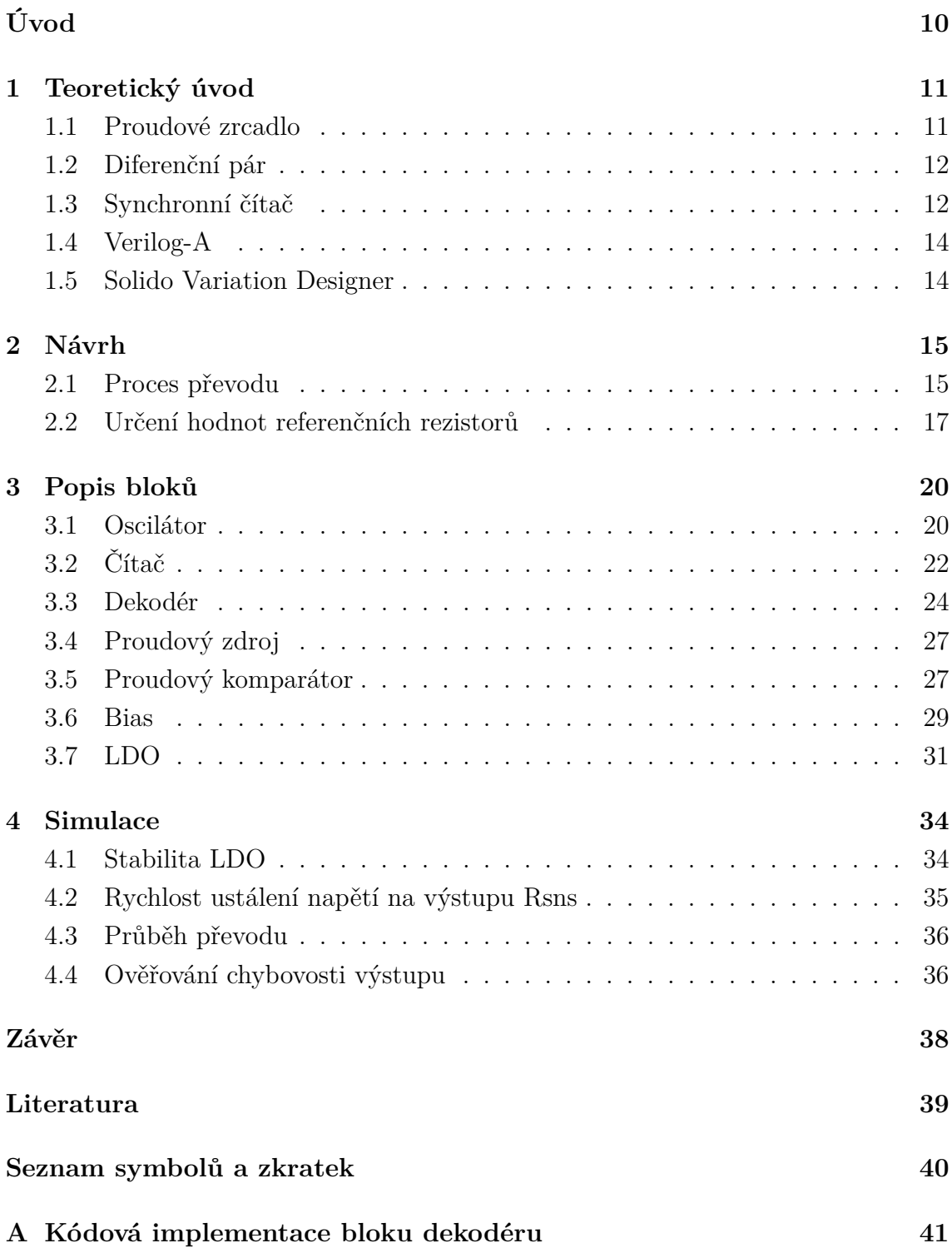

## **Seznam obrázků**

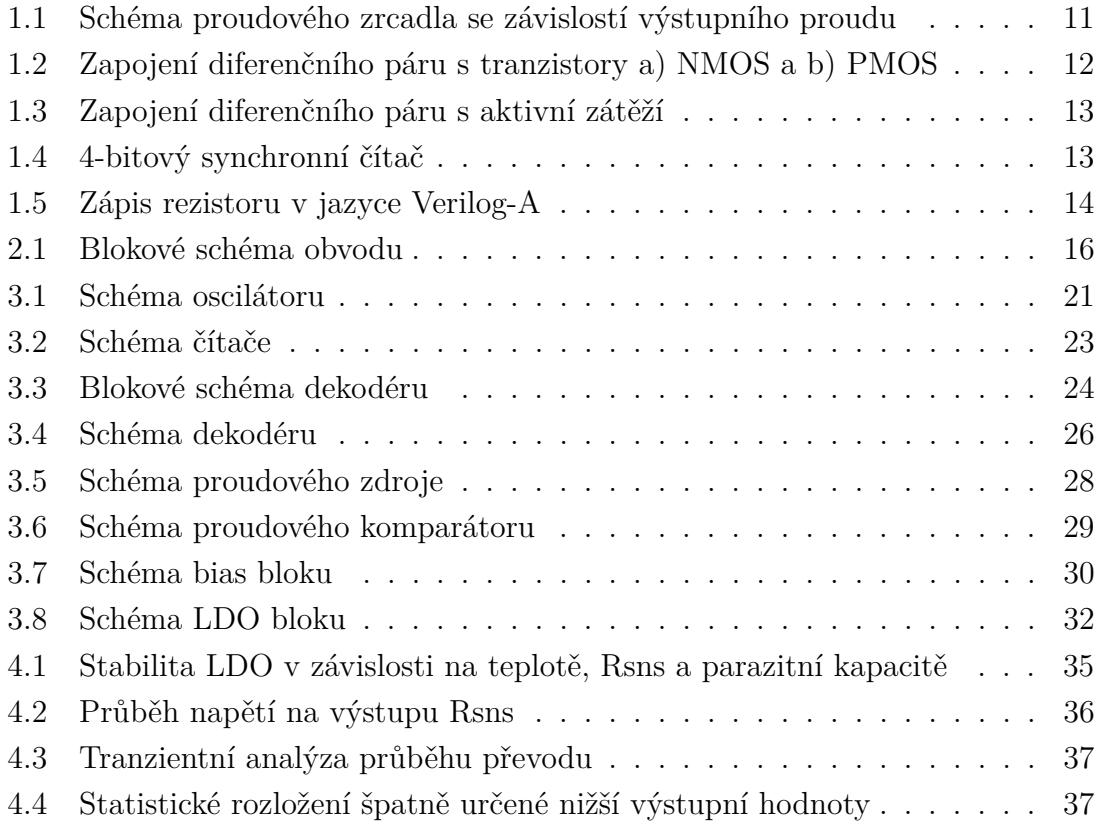

# **Seznam tabulek**

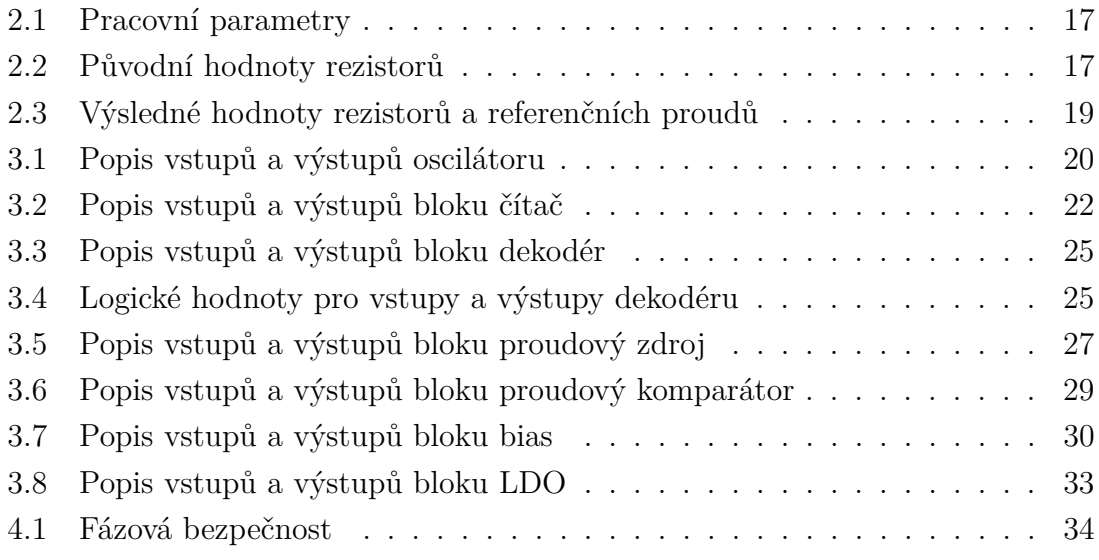

# **Úvod**

<span id="page-9-0"></span>Tato práce se věnuje návrhu části analogového integrovaného obvodu, který podle hodnoty rezistoru na dedikovaném pinu součástky nastaví další části tohoto obvodu. Jedná se tedy o jistou formu ADC (analogově digitální převodník – Analog-to-Digital Converter).

Výhodou takovéhoto obvodu je to, že by měl zákazníkovi umožnit jednoduše vybrat některé parametry, nebo funkce obvodu bez nutnosti programování nebo případně nějaké komunikace po sběrnici, a to pouze připojením jednoho rezistoru s danou tolerancí.

Návrh by měl být přizpůsoben tak, aby na dedikovaném pinu bylo konstantní napětí a aby se v závislosti na měřeném odporu měnil pouze protékající proud tímto pinem. To umožní určovat hodnotu připojeného rezistoru i pro nízká napájecí napětí (návrh počítá s minimálním napájecím napětím 1,6 V).

Výsledkem práce by mělo být odsimulované schéma, které bude plnit tuto funkci a bude schopno pracovat i v krajních situacích určených zadavatelem práce.

### <span id="page-10-0"></span>**1 Teoretický úvod**

Tato kapitola popisuje teoretické analogové bloky, které jsou v různých obdobách použity při návrhu obvodu. Dále je zde popsán jazyk Verilog-A a software Solido Variation Designer.

#### <span id="page-10-1"></span>**1.1 Proudové zrcadlo**

Proudové zrcadlo je jednou z nejčastějších částí analogových obvodů. Umožnuje zrcadlit, případně dělit i násobit vstupní proud na výstup.

Princip proudového zrcadla je založen na tom, že pokud máme dva identické tranzistory se stejným napětím gate-source a drain-source, přenáší stejný proud drainem [\[1\]](#page-38-1).

Zapojení proudového zrcadla je na obrázku 1.1 a). Proud *I*<sup>1</sup> procházející tranzistorem Q<sub>1</sub> vytváří napětí  $U_{GS1}$ . Napětí  $U_{GS}$  obou tranzistorů je tedy stejné, ale může se lišit jejich  $U_{DS}$  a díky tomu nebude zrcadlo přesně zrcadlit. Jsou-li oba tranzistory ve stavu silné inverze, je proud obou drainů určen společným napětím *U* a nedochází tak k příliš velkému rozdílu vstupního a výstupního proudu i při trochu rozdílných napětích  $U_{DS}$  [\[1\]](#page-38-1). Závislost výstupního proudu na napětí  $U_{DS}$  tranzistoru Q<sup>2</sup> je znázorněna na obrázku 1.1 b).

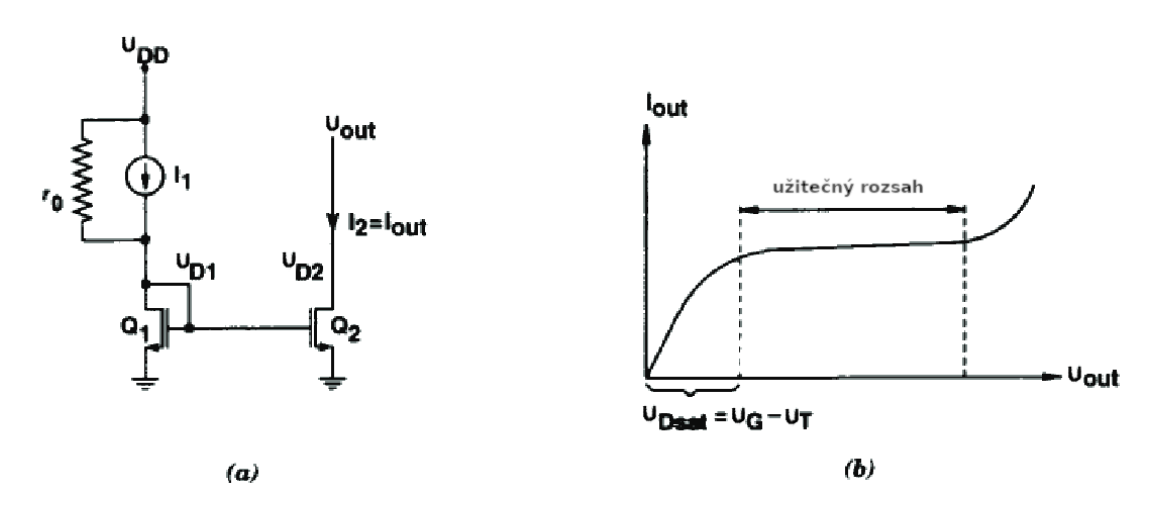

<span id="page-10-2"></span>Obr. 1.1: a) Schéma proudového zrcadla b) Závislost výstupního proudu  $I_{out}$  na  $U_{out}$  [\[1\]](#page-38-1)

Pomocí násobných tranzistorů je možné vytvořit proudová zrcadla, jejichž výstupní proudy jsou dány celočíselným násobkem (podílem) vstupního (referenčního) proudu [\[2\]](#page-38-2).

#### <span id="page-11-0"></span>**1.2 Diferenční pár**

Diferenční pár zesiluje rozdíl dvou signálů. Schéma diferenčního páru je znázorněné na obrázku 1.2.

Oba tranzistory M<sup>1</sup> i M<sup>2</sup> musejí mít shodné *W/L*. Pokud je na obou vstupech *U*<sup>1</sup> a *U*<sup>2</sup> stejné napětí, bude oběma tranzistory protékat stejný proud, který bude mít hodnotu poloviny *I<sub>Bias</sub>*. Bude-li však napětí  $U_1$  větší než napětí  $U_2$ , začne tranzistorem M<sup>1</sup> protékat větší proud. Mírně vzroste napětí v bodě, ve kterém jsou připojeny source obou tranzistorů, a tím se sníží napětí  $U_{GS2}$ , které přivře tranzistor M<sub>2</sub> a sníží proud  $I_2$  [\[3\]](#page-38-3).

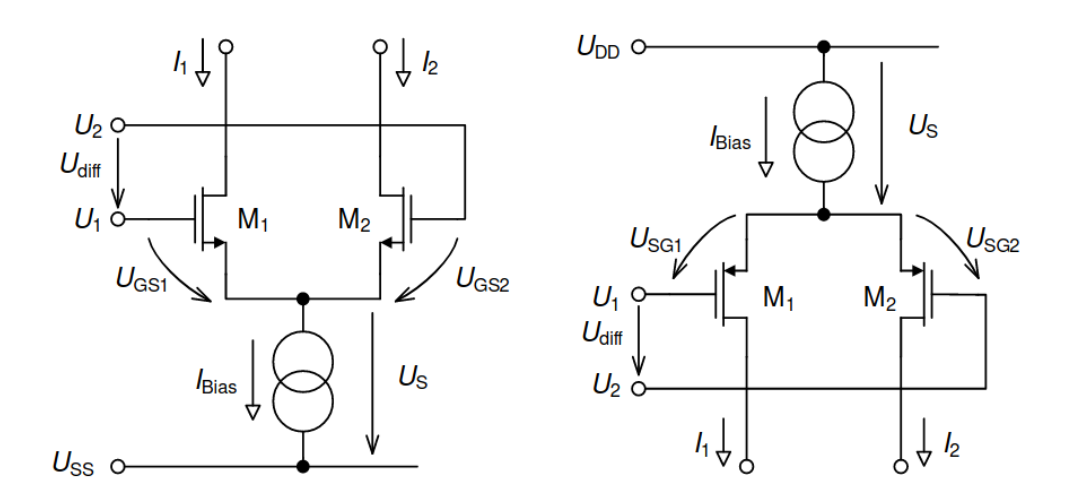

<span id="page-11-2"></span>Obr. 1.2: Zapojení diferenčního páru s tranzistory a) NMOS a b) PMOS [\[3\]](#page-38-3)

V této práci byl používán diferenční pár s aktivní zátěží. Výhodou tohoto zapojení je, že má pouze jeden výstup, na kterém má oproti diferenčnímu výstupu dvojnásobné zesílení [\[3\]](#page-38-3). Schéma takovéhoto zapojení je znázorněno na obrázku 1.3.

#### <span id="page-11-1"></span>**1.3 Synchronní čítač**

Synchronní čítač je tvořen klopnými obvody, které mají všechny jeden hodinový signál. Výhodou tohoto zapojení oproti asynchronnímu čítači je, že dochází k překlopení všech výstupů ve stejný čas a nevznikají tak přechodové stavy. Nevýhodou je komplikovanější konstrukce a nutnost použití nejen klopných obvodů, ale i logických hradel [\[4\]](#page-38-4).

Klopný obvod typu T je možné vytvořit z klopného obvodu D a jednoho hradla XOR, tak že přivedeme výstup klopného obvodu na jeden vstup hradla XOR a druhý vstup hradla použijeme jako vstup nově vytvořeného klopného obvodu typu T.

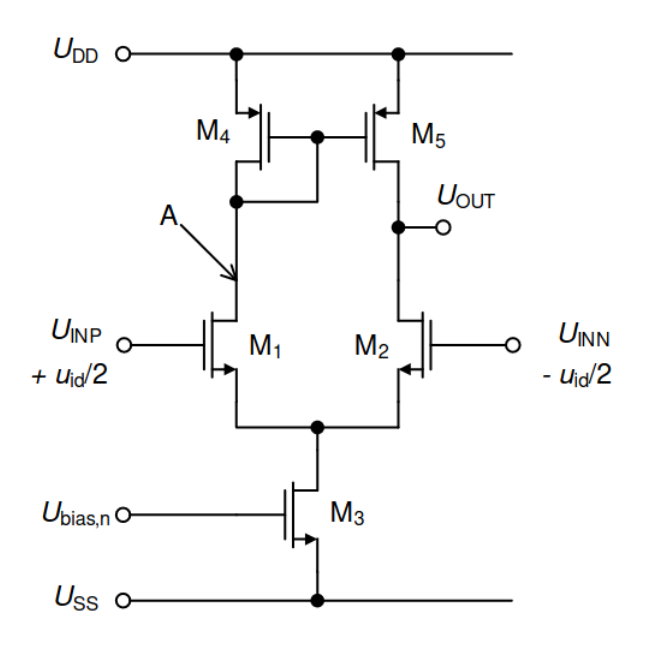

<span id="page-12-0"></span>Obr. 1.3: Zapojení diferenčního páru s aktivní zátěží [\[3\]](#page-38-3)

Příklad takovéhoto synchronního 4-bitového čítače vytvořeného z T klopných obvodů je uveden na obrázku 1.4.

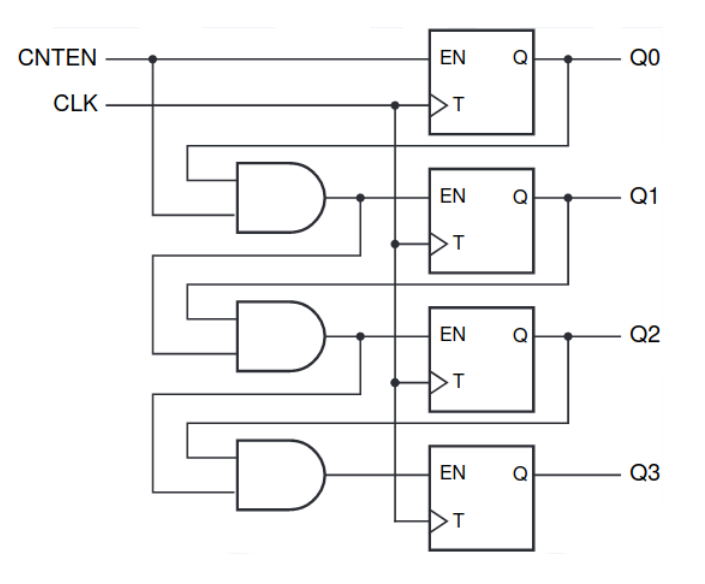

<span id="page-12-1"></span>Obr. 1.4: 4-bitový synchronní čítač [\[4\]](#page-38-4)

#### <span id="page-13-0"></span>**1.4 Verilog-A**

Verilog-A je čistě analogová podmnožina Verilog-AMS, která slouží k vytváření modelů pro SPICE simulace. Stejně jako u Verilogu se jedná o jazyk, který popisuje hardware a tím se liší od programovacích jazyků [\[5\]](#page-38-5).

Kód je tvořen hierarchickou strukturou modulů, kde modul je část kódu, který popisuje komponentu. Komponenty mohou být tvořeny ze základních prvků jako jsou rezistory, kondenzátory, cívky a polovodičové součástky. Samotná komponenta je pak tvořena uzly a větvemi, které jsou popsány vztahy [\[5\]](#page-38-5).

Příklad zápisu rezistoru je uveden na obrázku 1.5. Na předposledním řádku je definováno napětí na větvi pomocí příspěvku. Takovýchto příspěvků může být několik a výsledné napětí je pak dáno jejich součtem. To umožnuje snadný popis například paralelní kombinace několika součástek.

```
module resistor (t1, t2);
electrical t1, t2;
parameter real r=1;
branch (t1, t2) res;
analog V(res) \leq r * I(res);
endmodule
```
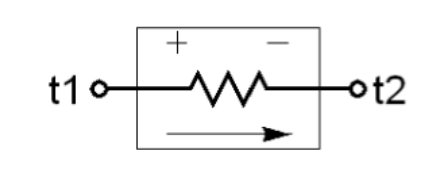

<span id="page-13-2"></span>Obr. 1.5: Zápis rezistoru v jazyce Verilog-A [\[5\]](#page-38-5)

#### <span id="page-13-1"></span>**1.5 Solido Variation Designer**

Tento software slouží primárně k určování statistické chybovosti sledovaných parametrů. Ve své podstatě se jedná o simulátor, který používá metodu Monte Carlo. Kromě této metody využívá strojové učení.

Simulátor nejprve odsimuluje nějaké množství náhodných běhů v řádu jednotek tisíců a poté podle toho, jaký konkrétní typ simulace byl zadán, simuluje konkrétní stavy. Díky této metodě dovoluje ověřovat statistické hodnoty i ve velmi málo pravděpodobných oblastech, pro které by bylo běžnou metodou Monte Carlo nutno odsimulovat řádově milióny běhů. V této práci byla například pomocí simulace HSV (typ simulace pro určení a ověření vysokých hodnot sigma – High Sigma Verification) ověřována výtěžnost tak, aby byla větší než 5 sigma. Což odpovídá pravděpodobnosti 0,023 %, že bude výstupní hodnota mimo daný rozsah.

## <span id="page-14-0"></span>**2 Návrh**

Samotný návrh obvodu probíhal metodou top-down v softwaru od firmy Cadence. Jednotlivé bloky obvodu byly nejprve namodelovány z ideálních součástek a poté postupně nahrazovány reálnými zapojeními se zachováním stejné funkčnosti.

Ve schmématech jsou použity různé typy tranzistorů. Všechny použité tranzistory kromě typu nmosnvt5v (trvalý kanál) mají indukovaný kanál a liší se pouze prahovým napětím a typem kanálu.

Nejnižší hodnotu prahové napětí mají tranzistory nmoslvt5v, nmoslvt5v\_iso, pmoslvt5v. Vyšší hodnotu mají tranzistory nmosxvt5v, nmosxvt5v\_iso, pmosxvt5v. Nejvyšší pak tranzistory nmos5v, nmos5v\_iso, pmos5v. Tranzistory, které mají v názvu "iso" jsou izolované.

Blokové schéma tohoto obvodu je znázorněno na obrázku 2.1. V tabulce 2.1 jsou uvedeny základní parametry pro návrh.

#### <span id="page-14-1"></span>**2.1 Proces převodu**

Jakmile je přiloženo napájecí napětí, začne se na výstupu RES stabilizovat napětí 1,4 V. Tento proces trvá v závislosti na konkrétních podmínkách okolo 150 µs. Z tohoto důvodu je nutné nastavit vstup EN (který započne převod) do logické jedničky až po uplynutí tohoto časového intervalu. Po nastavení EN do logické jedničky začne blok oscilátoru generovat impulzy. Čítač se sestupnou hranou těchto impulzů inkrementuje hodnotu na sběrnici *code\_o* vždy o jedna. Hodnota na sběrnici je přiváděna do dekodéru, kde je pomocí digitální logiky a spínaných proudových zdrojů nastavena určitá hodnota proudu na výstupu tohoto bloku.

Blok LDO zajištuje napětí 1,4 V na výstupu RES, ke kterému je připojen měřený rezistor. Tři padesátiny proudu, který protéká výstupem RES, jsou přivedeny na výstup *Isns*.

Proudy z dekodéru (Ires) a bloku LDO (*Isns*) jsou porovnány pomocí proudového komparátoru. Proud z dekodéru se tedy po daných stupních zvětšuje s každým impulzem oscilátoru, dokud není větší než proud z LDO. Tato kontrola se provede vždy s náběžnou hranou impulzů z oscilátoru. Jakmile k tomu dojde, pomocná logika nastaví výstup FLAG do logické nuly (do stejného stavu se obvod dostane i v případě, že se na sběrnici objeví hodnota sedm). Zastaví se oscilátor a výslednou hodnotou určující, o který odpor se jedná, je binární číslo na sběrnici *code\_o*.

<span id="page-15-0"></span>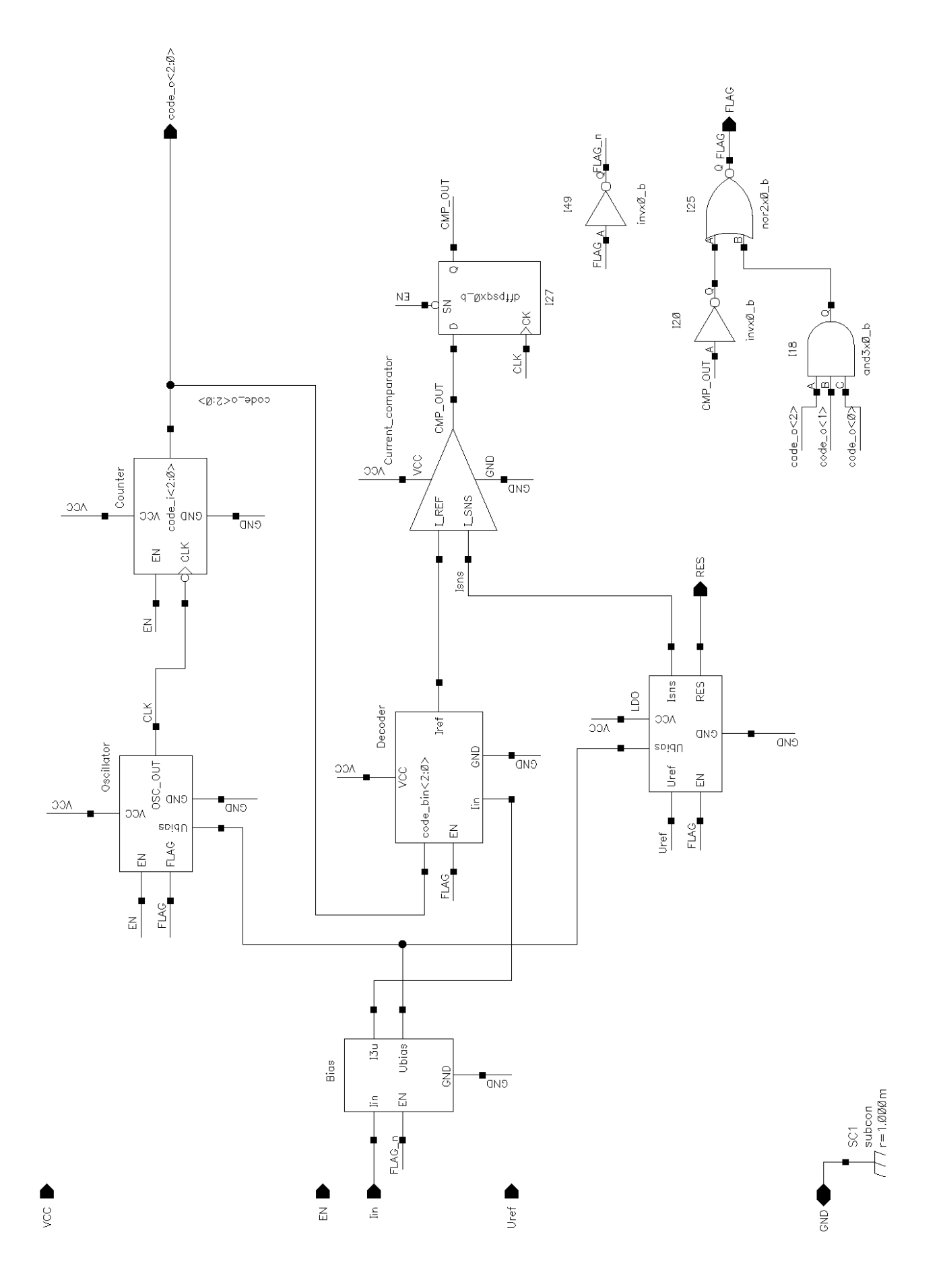

Obr. 2.1: Blokové schéma obvodu Obr. 2.1: Blokové schéma obvodu

| Parametr                              | Minimální hodnota | Maximální hodnota |
|---------------------------------------|-------------------|-------------------|
| Pracovní teplota                      | $-40$ °C          | 125 °C            |
| Napájecí napětí                       | $1,6$ V           | 5.5 V             |
| Referenční napětí                     | 1,372 V           | 1,428 V           |
| Nepřesnost hodnoty měřeného rezistoru |                   | $1\%$             |
| Kapacita výstupního pinu RES          |                   | 10 nF             |
| Proud výstupním pinem RES             |                   | $50 \mu A$        |

<span id="page-16-1"></span>Tab. 2.1: Pracovní parametry

#### <span id="page-16-0"></span>**2.2 Určení hodnot referenčních rezistorů**

Výběr hodnot měřeného rezistoru byl nejprve určen tak, aby se jednalo o snadno dostupné hodnoty. Z tohoto důvodu byly rezistory vybírány z odporové řady E12. Jako minimální hodnota rezistoru byla určena hodnota 33 kΩ. Pro referenční napětí 1,4 V je tato hodnota v řadě E12 nejnižší možná, protože by pro hodnotu 27 kΩ (předcházející rezistor v řadě) muselo tímto rezistorem protékat 51,9 µA. To překračuje maximální hodnotu proudu rezistorem zadanou jako 50 µA. Další hodnoty rezistoru jsou určeny jako každá druhá hodnota v řadě. Takto získané hodnoty jsou uvedeny v tabulce 2.2.

<span id="page-16-2"></span>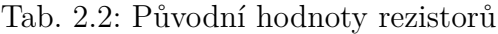

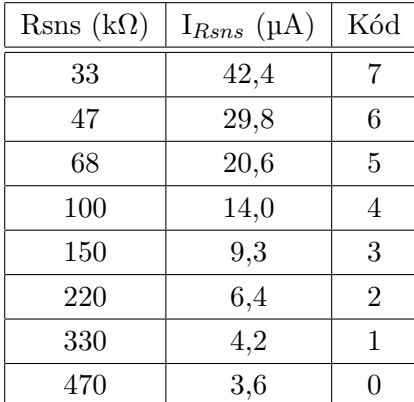

Takto určené rezistory se ukázaly jako dostatečné do chvíle, než byly simulovány nepřesnosti referenčního napětí a procesní nepřesnosti.

Po tomto zjištění bylo nutno určit hodnoty rezistorů lepším způsobem. Část bloku dekodéru (kombinační část bez bloku proudového zdroje) byla pro tyto účely vytvořena pomocí Verilog-A modelu tak, aby umožnila použít vstupní parametry pro referenční proudy. Díky této úpravě bylo možné měnit kombinační část pouze hodnotami a ne změnou zapojení.

Pro nové hodnoty rezistorů byla zvolena odporová řada E96 (1%). Nejprve byla určena hodnota nejnižšího rezistoru tak, aby i při 1% nepřesnosti směrem k nižší hodnotě neprotékal rezistorem větší proud než 50 µA. Určená hodnota byla 30,1 kΩ. Následně bylo odhadem určeno dalších sedm hodnot. Pro každou z nich pak byla pomocí metody Monte Carlo (100 běhů pro každou hodnotu) určena směrodatná odchylka. Hodnoty byly proloženy exponenciální závislostí. Rovnice této závislosti poté sloužila ke vhodnému rozložení nových hodnot.

Tato metoda se ukázala jako výrazně lepší než předchozí, ale stále nebyla chybovost rovnoměrně rozložená na všechny hodnoty. Ukázalo se, že pro vysoké hodnoty rezistorů vzniká procentuálně velká chyba na DAC převodníku oproti požadované hodnotě. Tato chyba je způsobena malým rozlišením převodníku.

Konečné hodnoty rezistorů byly nakonec určeny za pomocí softwaru Solido Variation Designer. Byly určeny nejhorší možné podmínky pro porovnávání. Existují dva typy těchto podmínek. U prvního typu je určená hodnota menší než požadovaná a u druhého typu je určená hodnota větší než požadovaná.

Hodnota nejnižšího možného rezistoru je určena již dříve zadanými podmínkami a díky tomu bylo možné určit první referenční proud takový, aby byla chybovost pod 5 sigma (tato hodnota byla z předchozích hodnot určena s ohledem na maximální hodnotu rezistoru a rozlišení DAC převodníku). Po určení prvního referenčního proudu byla určena další hodnota rezistoru a tak dále.

K ověřování byla používaná HSV simulace se zadaným cílem 5 sigma. Výsledné hodnoty jsou uvedny v tabulce 2.3. Referenční proudy jsou uváděny v hodnotách, které odpovídají padesáti třetinám reálného referenčního proudu. Je to z důvodu jednodušší představy, kde leží referenční proud mezi proudy protékajícími rezistorem.

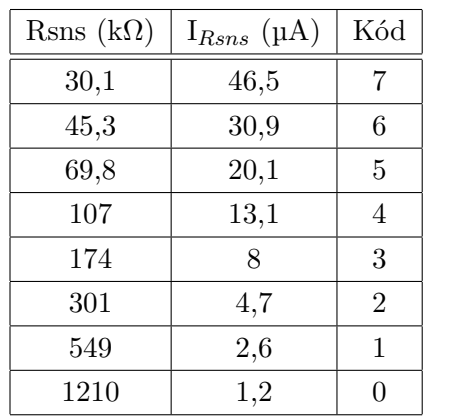

<span id="page-18-0"></span>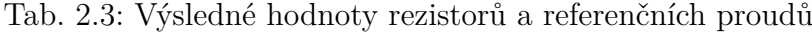

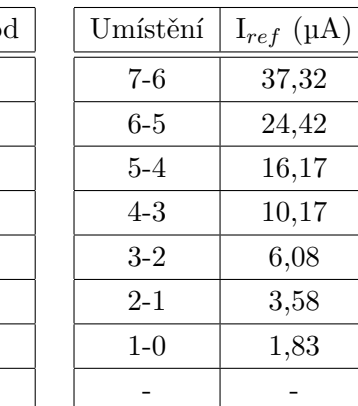

## <span id="page-19-0"></span>**3 Popis bloků**

Tato kapitola se zabývá popisem jednotlivých schematických bloků. Je zde popisována jak funkčnost, tak i samotné provedení každého bloku.

K návrhu byly použity prvky analogového návrhu, které jsou popsány v první kapitole, a byly využity některé jejich modifikace. Návrh všech bloků probíhal tak, aby byla dodržena funkčnost a struktura uvedená v předcházející kapitole.

#### <span id="page-19-1"></span>**3.1 Oscilátor**

Tento blok slouží ke generování řídicích impulzů pro další bloky.

Funguje na pricipu nabíjení a vybíjení kondenzátoru konstantním proudem. Napětí na tomto kondezátoru pak určuje, zda má být vybíjen, nebo nabíjen. Poměr nabíjecího k vybíjecímu proudu je 1:32. Z principu obvodu je tento poměr vhodný, protože je zde jen malý časový interval mezi kontrolou porovnávaných proudů a nastavením nových hodnot. A nedochází tak k dlouhým časovým intervalům, při kterých by v obvodu nedocházelo k žádné změně.

Jako kondenzátor je zde z důvodu technologie použit tranzistor s trvalým kanálem, který má spojeny vývody drain a source.

Nevýhodou tohoto zapojení je kvůli malým nabíjecím/vybíjecím proudům a teplotní závislosti kapacity změna periody při změně teploty (při teplotě -40 °C je perioda 1,5 krát delší než při teplotě 125 °C). Tato vlastnost zde ale byla ponechána z důvodu rychlejšího převodu při vyšších teplotách. Pro nízké teploty trvá ustálení referenčního proudu z dekodéru (*Iref*) delší dobu a pro teplotně nezávislý oscilátor by bylo tedy nutné přizpůsobit periodu nejpomalejšímu převodu. Dosáhli bychom tím vždy stejné rychlosti převodu, ale stejné nebo delší než v tomto zapojení.

| Název vývodu | Vstup/Výstup | Popis                               |
|--------------|--------------|-------------------------------------|
| EN           | vstup        | slouží k zapnutí bloku              |
| <b>FLAG</b>  | vstup        | při log. 0 se CLK nastaví do log. 1 |
| Ubias        | vstup        | referenční napětí pro běh bloku     |
| <b>CLK</b>   | výstup       | výstup hodinového signálu           |
| <b>VCC</b>   | vstup/výstup | napájení bloku                      |
| <b>GND</b>   | vstup/výstup | připojení země                      |

<span id="page-19-2"></span>Tab. 3.1: Popis vstupů a výstupů oscilátoru

<span id="page-20-0"></span>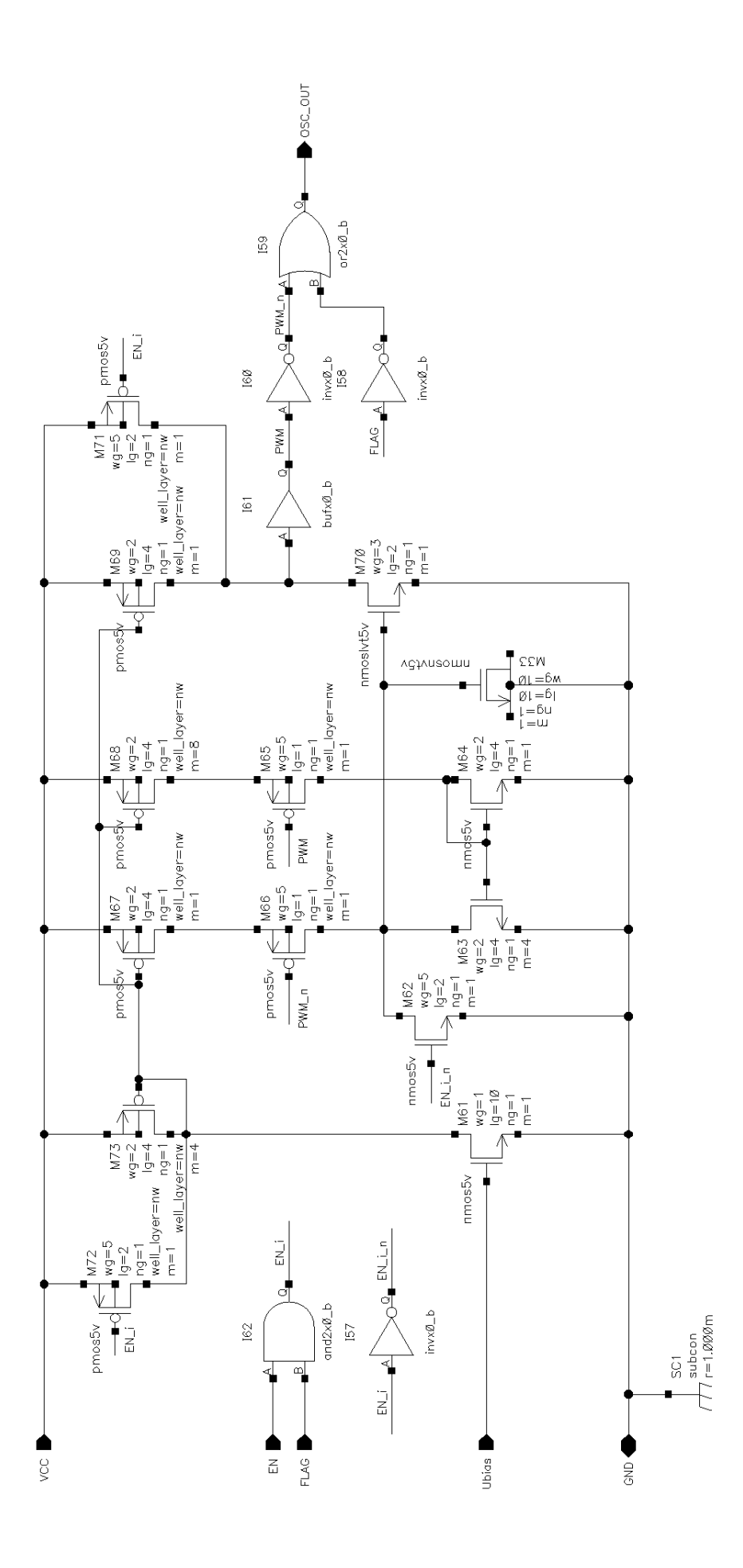

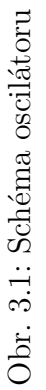

### <span id="page-21-0"></span>**3.2 Čítač**

Při sestupné hraně na vstupu CLK inkrementuje výstupní sběrnici code\_i o jedna.

Čítač je konstruován jako synchronní. Tato varianta byla zvolena po předchozích pokusech s asynchronním čítačem. Ten ovšem způsoboval nežádoucí stavy při čítání, které měly za následek rychlé spínání v dekodéru. Díky tomuto spínání vznikaly nárazy proudů, které jsou v celém obvodu nežádoucí.

Knihovna pro digitální prvky v této technologii neobsahuje žádnou variantu klopného obvodu typu T. Z tohoto důvodu byly tyto klopné obvody vytvořeny za pomocí klopných obvodů typu D a hradla XOR. Jedná se principiálně o stejné zapojení, jaké je uvedeno na obrázku 1.4.

Při přivedení logické jedničky na vstup EN dojde k resetu hodnoty na sběrnici code\_i na hodnotu nula.

| Název vývodu | Vstup/Výstup | Popis                      |
|--------------|--------------|----------------------------|
| ΕN           | vstup        | slouží k zapnutí bloku     |
| <b>CLK</b>   | vstup        | vstup hodinového signálu   |
| code i       | výstup       | výstupní 3-bitová sběrnice |
| <b>VCC</b>   | vstup/výstup | napájení bloku             |
| <b>GND</b>   | vstup/výstup | připojení země             |

<span id="page-21-1"></span>Tab. 3.2: Popis vstupů a výstupů bloku čítač

<span id="page-22-0"></span>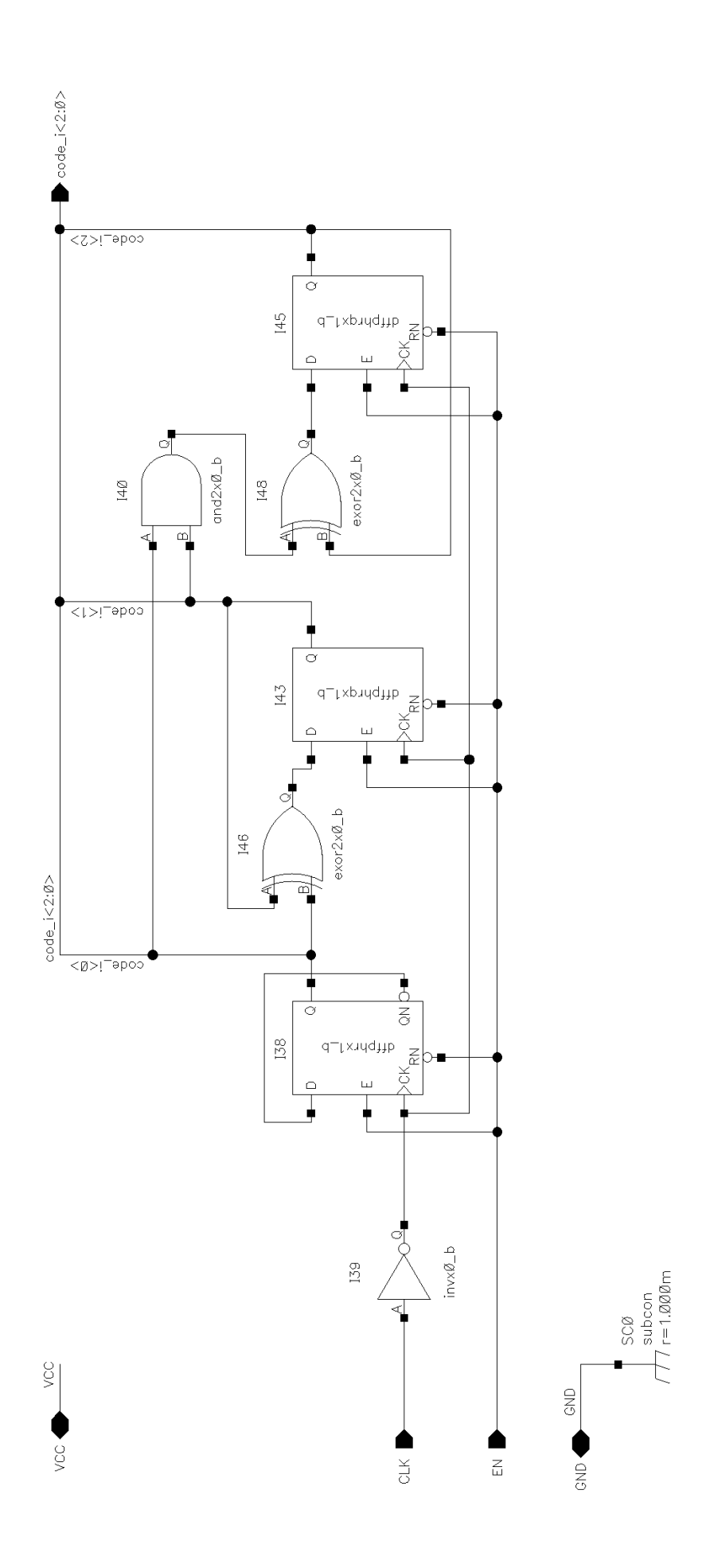

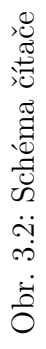

23

#### <span id="page-23-0"></span>**3.3 Dekodér**

Zajištuje převod binární hodnoty vytvořené čítačem na proud určený k porovnávání. Z důvodu umožnění jednoduchého přepínání mezi Verilog-A modelem a schématem je blok tvořen dalšími dvěmi podbloky (obrázek 3.3). První zajišťuje převod tříbitového vstupního čísla na osm bitů pro druhý blok. Druhý blok je proudový zdroj, který je popsán v následující kapitole.

Kombinační blok má dvě možné reprezentace. Jednou z nich je schéma, které je uvedeno na obrázku 3.4. Jedná se pouze o uspořádání základních logických hradel, které plní funkci zadanou v tabulce 3.4.

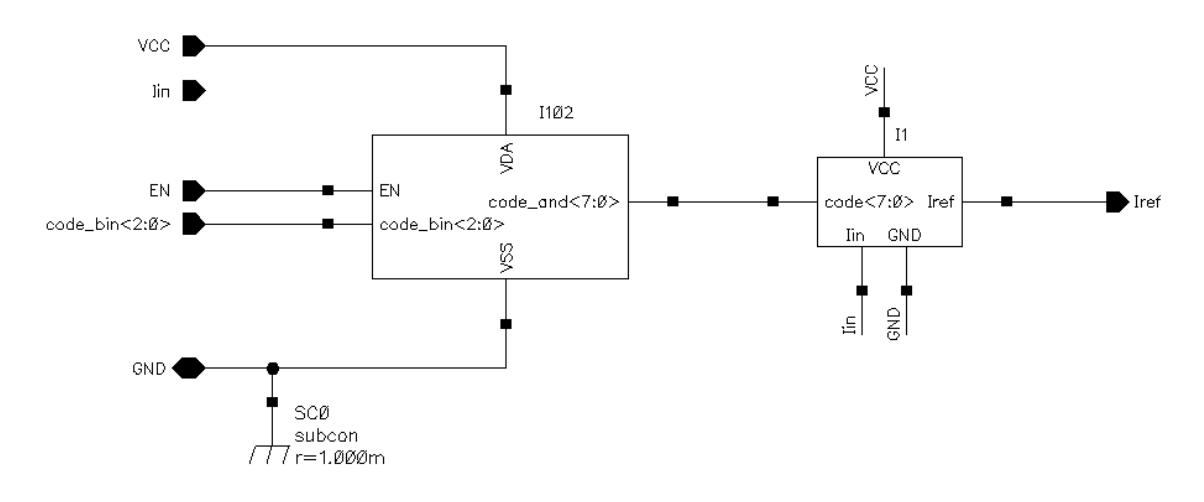

<span id="page-23-1"></span>Obr. 3.3: Blokové schéma dekodéru

Druhou reprezentací je již zmíněný Verilog-A model, ten je rozdělen do několika částí. Celý kód je uveden v příloze A.1.

První část kódu tvoří definice vstupů a výstupů. Následuje definice parametrů. Parametry slouží k nastavování hodnot v kódu přímo ze simulačního prostředí. Zároveň je pro ně možné nastavit možný rozsah, díku čemuž se sníží riziko chyby. Po nadefinování parametrů jsou dále nadeklarovány pracovní proměné.

Samotná funkční část kódu začíná až řádkem analog begin. Zadané parametry jsou v události initial\_step přiřazeny do pole I\_X. Tato událost zajistí, aby došlok přiřazení pouze jednou a ne při každém průchodu kódem.

Následně je vyhodnoceno, zda je obvod povolen. V případě, že ano, dojde k přiřazení vstupní binární hodnoty do pole a jejího převodu do desítkové soustavy. Toto číslo slouží jako index pro pole I\_X. Tímto postupem je tedy určen konkrétní referenční proud.

Abychom získali hodnotu takovou, že každý její bit přímo odpovídá sepnutí konkrétní části proudového zdroje, je zvolený refereční proud podělen nejmenším

možným krokem DAC převodníku (blok proudový zdroj). K převodu na jednotlivé bity slouží použitý for cyklus.

V poslední části kódu dochází k nastavení výstupů do logických jedniček a nul. Je to prováděno se zpožděním 2 ns a rychlostí nábežné i sestupné hrany 10 ns.

| Název vývodu | Vstup/Výstup                    | Popis                                            |
|--------------|---------------------------------|--------------------------------------------------|
| code bin     | <i>vstup</i>                    | vstupní 3-bitová sběrnice                        |
| Iin          | <i>vstup</i>                    | refereční proud pro podblok proudový zdroj       |
| EN           | <i>vstup</i>                    | slouží k zapnutí bloku                           |
| Iref         | výstup                          | refereční proud daný hodnotou na vstupu code bin |
| <b>VCC</b>   | $v \times \psi / v \times \psi$ | napájení bloku                                   |
| <b>GND</b>   | $v \times \psi / v \times \psi$ | připojení země                                   |

<span id="page-24-0"></span>Tab. 3.3: Popis vstupů a výstupů bloku dekodér

| А              | В              |          | Q7             | Q6       | Q5             | Q4       | Q3             | Q2       | $_{\rm Q1}$    | Q0       |
|----------------|----------------|----------|----------------|----------|----------------|----------|----------------|----------|----------------|----------|
| $\theta$       | 0              | $\theta$ | 0              | $\theta$ | $\overline{0}$ | $\theta$ | 1              | $\theta$ | $\theta$       | 1        |
| $\theta$       | $\theta$       | 1        | $\theta$       | $\theta$ | $\Omega$       | 1        | 0              | $\theta$ | 1              | 0        |
| $\theta$       | 1              | $\theta$ | $\Omega$       | $\Omega$ | $\theta$       | 1        | 1              | 1        | 1              | 1        |
| $\overline{0}$ | 1              | 1        | $\theta$       | $\theta$ | 1              | 1        | $\overline{0}$ | 1        | $\overline{0}$ | $\theta$ |
| 1              | $\overline{0}$ | $\theta$ | $\overline{0}$ | 1        | $\overline{0}$ | 1        | $\overline{0}$ | $\theta$ | 1              | 1        |
| 1              | $\overline{0}$ | 1        | $\theta$       | 1        | 1              | 1        | 1              | 1        | $\overline{0}$ | 1        |
| 1              | 1              | $\theta$ | 1              | $\Omega$ | 1              | 1        | 1              | 1        | 1              | 1        |
|                | 1              |          | Χ              | Χ        | Χ              | Χ        | Х              | Х        | Х              | X        |

<span id="page-24-1"></span>Tab. 3.4: Logické hodnoty pro vstupy a výstupy dekodéru

<span id="page-25-0"></span>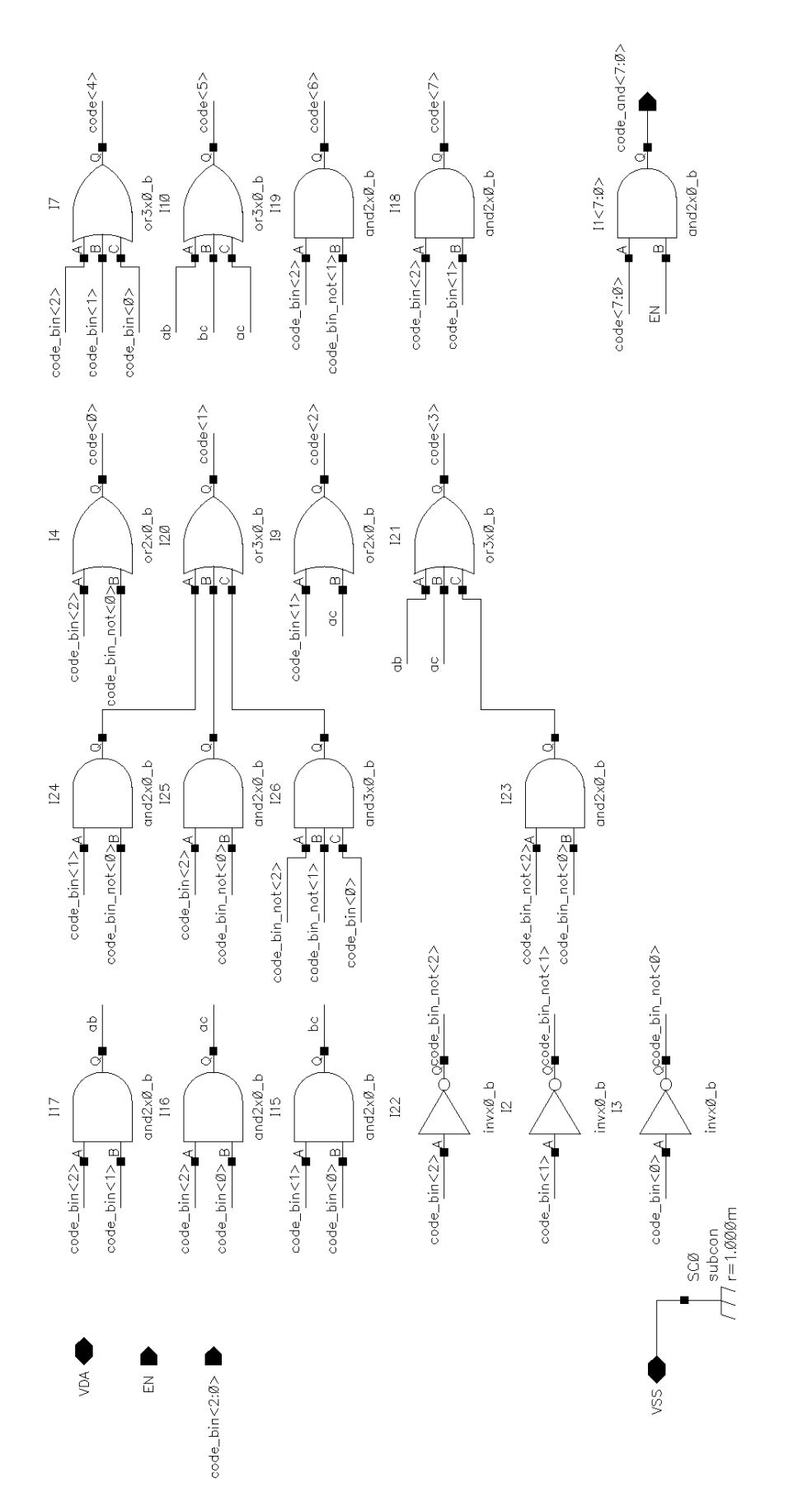

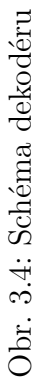

#### <span id="page-26-0"></span>**3.4 Proudový zdroj**

Tento blok je součástí bloku dekodér a slouží k převodu 8-bitové hodnoty na proud v rozsahu 0 až 3 µA. Nejnižšímu bitu odpovídá hodnota 11,72 nA.

Blok je navrhnut jako mnohonásobné proudové zrcadlo, které je konstruováno tak, že se zrcadlí podíly referečního proudu. Tímto blokem vždy protékají minimálně 3 µA, ale nedochází zde k násobení chyby referečního proudu. Jednotlivé větve zrcadla jsou spínány pomocí NMOS tranzistorů, jejichž rozměry byly nadimenzovány tak, aby zvládly v sepnutém stavu propustit dostatečný proud a zároveň nebyly zbytečně rozměrné.

Výhodou tohoto zapojení je malá chyba zrcadlení, ale dochází zde k obsazení mnohonásobně větší oblasti čipu. Velikost tohoto bloku na čipu tvoří zhruba polovinu celkové plochy.

| Název vývodu | Vstup/Výstup | Popis                                         |
|--------------|--------------|-----------------------------------------------|
| code         | <i>vstup</i> | vstupní 8-bitová sběrnice                     |
| Iin          | <i>vstup</i> | referenční proud                              |
| Iref         | výstup       | podíl Iin daný hodnotou vstupní sběrnice code |
| <b>VCC</b>   | vstup/výstup | napájení bloku                                |
| <b>GND</b>   | vstup/výstup | připojení země                                |

<span id="page-26-2"></span>Tab. 3.5: Popis vstupů a výstupů bloku proudový zdroj

#### <span id="page-26-1"></span>**3.5 Proudový komparátor**

Tento blok porovnává proud *Isns* z bloku LDO a proud *Iref* z dekodéru. V případě, že je *Iref* větší, je výstup z komparátoru blízký 0 V. V opačném případě je výstup blízký k VCC.

Je konstruován jako dvě proudová zrcadla, která jsou zapojena proti sobě. Výhodou je jednoduchost zapojení a tedy jeho jednoduché dolaďování. Nevýhodou je nepříliš ostrý přechod při blízkých hodnotách porovnávaných proudů. Ostrost tohoto přechodu je zvýšena násobností obou zrcadel.

Velikosti tranzistorů byly nastaveny tak, aby měly dlouhé kanály. Díky tomu lépe zrcadlí při rozběhu výrobních parametrů (což je v této části obvodu zásadní), ale pro propuštění dostatečných proudů musejí mít i odpovídající šířku kanálu. To ovšem způsobí větší kapacitu, která vzniká mezi gate a source tranzistoru. Tato kapacita se projevovala při nejnižších hodnotách proudů (hodnoty *Iref* kolem 110 nA)

<span id="page-27-0"></span>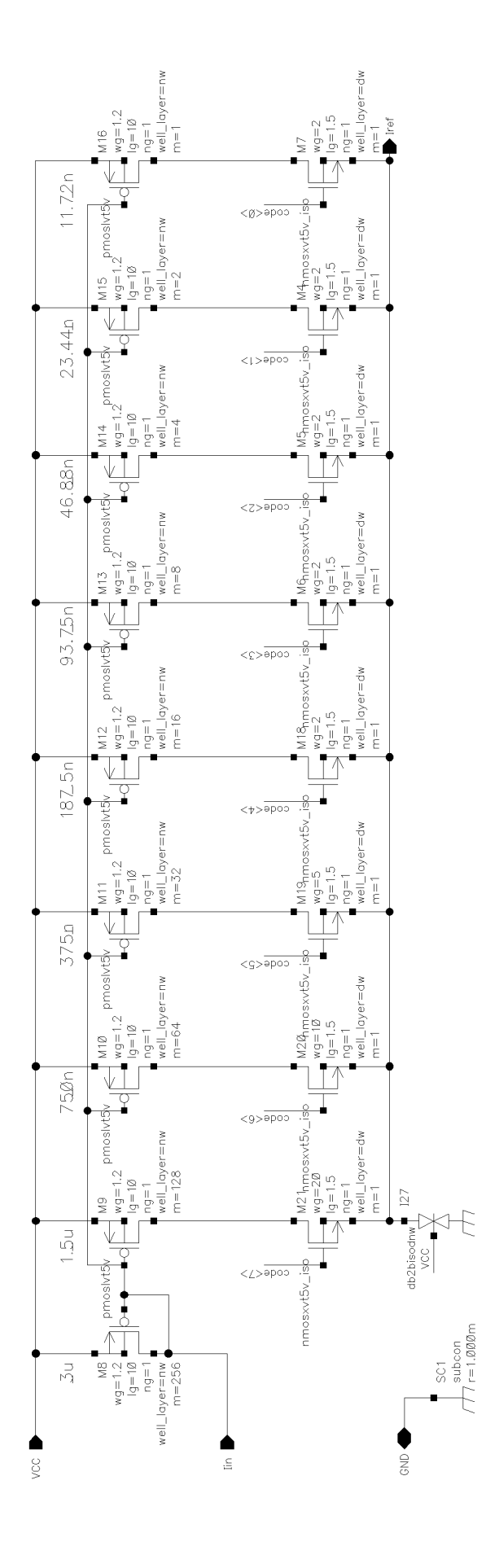

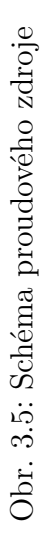

28

 $\cosh(7:0)$   $\cosh(7:0)$ 

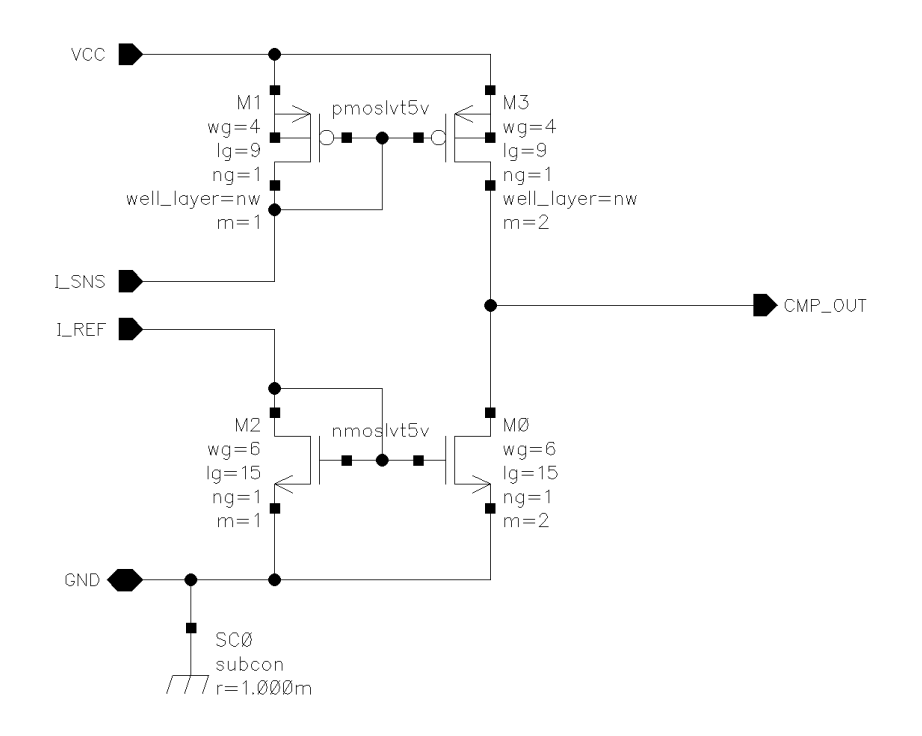

<span id="page-28-1"></span>Obr. 3.6: Schéma proudového komparátoru

nedostatečnou rychlostí tohoto bloku. Výsledné velikosti tranzistorů jsou určeny s ohledem na předchozí vlastnosti.

<span id="page-28-2"></span>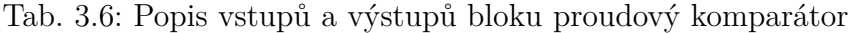

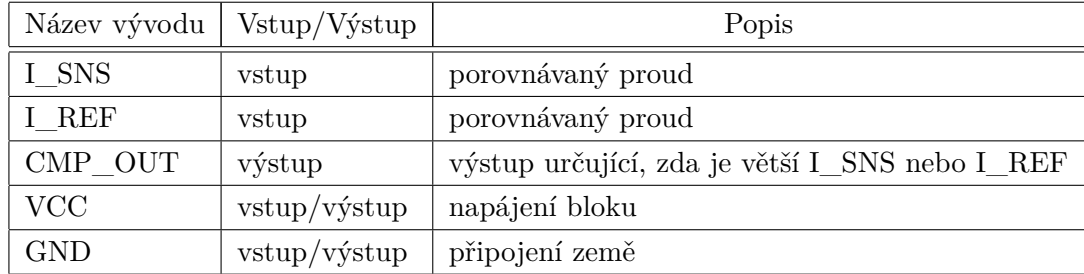

#### <span id="page-28-0"></span>**3.6 Bias**

Zajištuje nastavení pracovních napětí a proudu pro další bloky.

Je navržen jako jednoduché kaskodové proudové zrcadlo s možností uzemnění referenčního proudu a tak k jeho deaktivaci. Kaskodové zrcadlo zde bylo použito kvůli přesnosti zrcadlení.

Vstupní referenční proud je přímo zrcadlen na výstup I3u. Na výstupu Ubias vznikne napětí, které slouží k nastavení pracovního bodu v jiných částech obvodu. V dalších blocích je napětí Ubias připojeno na gate tranzistoru, který má stejný rozměr a typ jako tranzistor M0 (obrázek 3.7). V těchto blocích je pomocí násobnosti (parametr m) určena velikost protékajícího proudu pro správný běh konkrétního bloku (m=3 odpovídá proudu 1 µA).

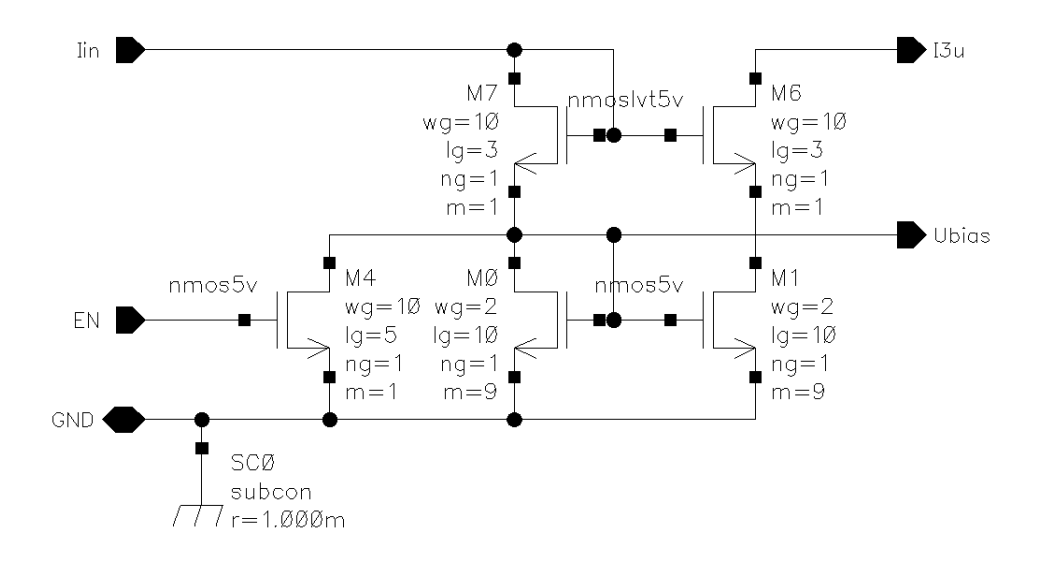

<span id="page-29-1"></span><span id="page-29-0"></span>Obr. 3.7: Schéma bias bloku

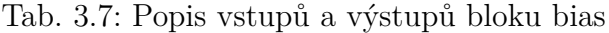

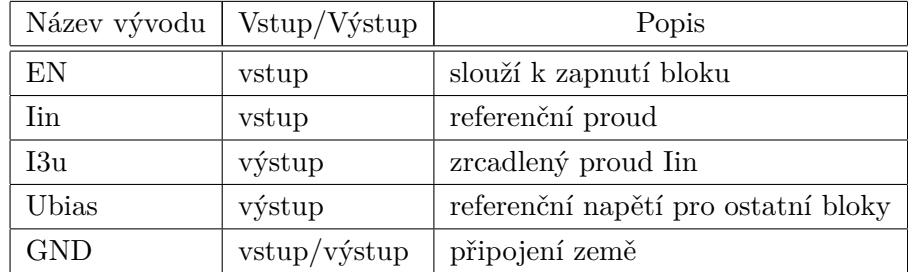

### <span id="page-30-0"></span>**3.7 LDO**

Jedná se v podstatě o LDO regulátor, který umožnuje měřit proud na výstupu, a tři padesátiny tohoto proudu jsou nastaveny na výstup *Isns*.

Nejdůležitější část bloku tvoří diferenční pár (obrázek 3.8 část A), který porovnává napětí *Uref* s napětím na výstupu RES, a odpovídajícím způsoben nastavuje napětí pro gate PMOS tranzistoru (typ P byl zvolen z důvodu malého rozdílu napětí na výstupu RES a minimálního napájecího napětí). Jeho rozměry jsou nastaveny tak, aby zvládal propouštet dostatečný proud v krajních situacích a měl nejdelší možnou délku takovou, aby při rozběhu výrobních parametrů nedošlo k výrazné nepřesnosti proudu na tranzistoru sloužícímu k určování proudu výstupem RES.

K určení několikatiny (při daném zapojení tři padesátiny) proudu výstupem RES je provedeno pomocí tranzistoru, který má stejné rozměry jako tranzistor pro řízení napětí na výstupu RES, ale je zde pouze jedenkrát (řídicí tranzistor je pětinásobný). Aby pro něj byly zajištěny stejné pracovní podmínky, je napětí na drainu tohoto tranzistoru řízeno pomocí diferenčního páru (obrázek 3.8 část B) mezi oběma tranzistory. Takto získaný proud je poté podělen pomocí násobného kaskodového zrcadla (obrázek 3.8 část F).

Z důvodu stability obvodu i pro případné parazitní kapacity (do 10 nF) na výstupu RES je v obvodu zavedena millerovská kompenzace v podobě kmitočtové nuly (obrázek 3.8 část G). Ve schématu jsou v nule použity dva stejné antiparalelně zapojené kondenzátory. Tyto kondenzátory jsou ve skutečnosti tranzistory s trvalým kanálem, které mají spojený drain a source a využívají kapacitu hradla. Tyto tranzistory byly použity kvůli požadavku firmy. Z technologických důvodů se kapacita takovéhoto kondenzátoru chová jinak při různé polarizaci, proto jsou zapojeny antiparalelně.

Aby bylo možné měřit odpor výstupem RES v takovémto zapojení, není možné v případě vysokého napětí na výstupu RES stahovat toto napětí k zemi pomocí tranzistoru, protože by hodnota na výstupu *Isns* odpovídala třem padesátinám součtu proudu procházejícím rezistorem a proudu tranzistoru zapojenému k zemi. Dojde-li tedy k tomu, že je napětí na RES větší než referenční napětí, řídicí PMOS tranzistor se uzavře a napětí začne pomalu klesat pouze díky proudu rezistorem.

Tento blok (z důvodů zmíněných v předchozím odstavci) počítá s postupným náběhem referečního napětí *Uref*. Náběh je pro účely simulace tvořen RC článkem. K pomalému náběhu slouží i dvě napěťové rampy tvořené pomocí RC článků (obrázek 3.8 části C a D), které při napětí *Ubias* začnou přivírat tranzistory, které drží výstup RES na GND a gate řídícího tranzistoru na VCC.

<span id="page-31-0"></span>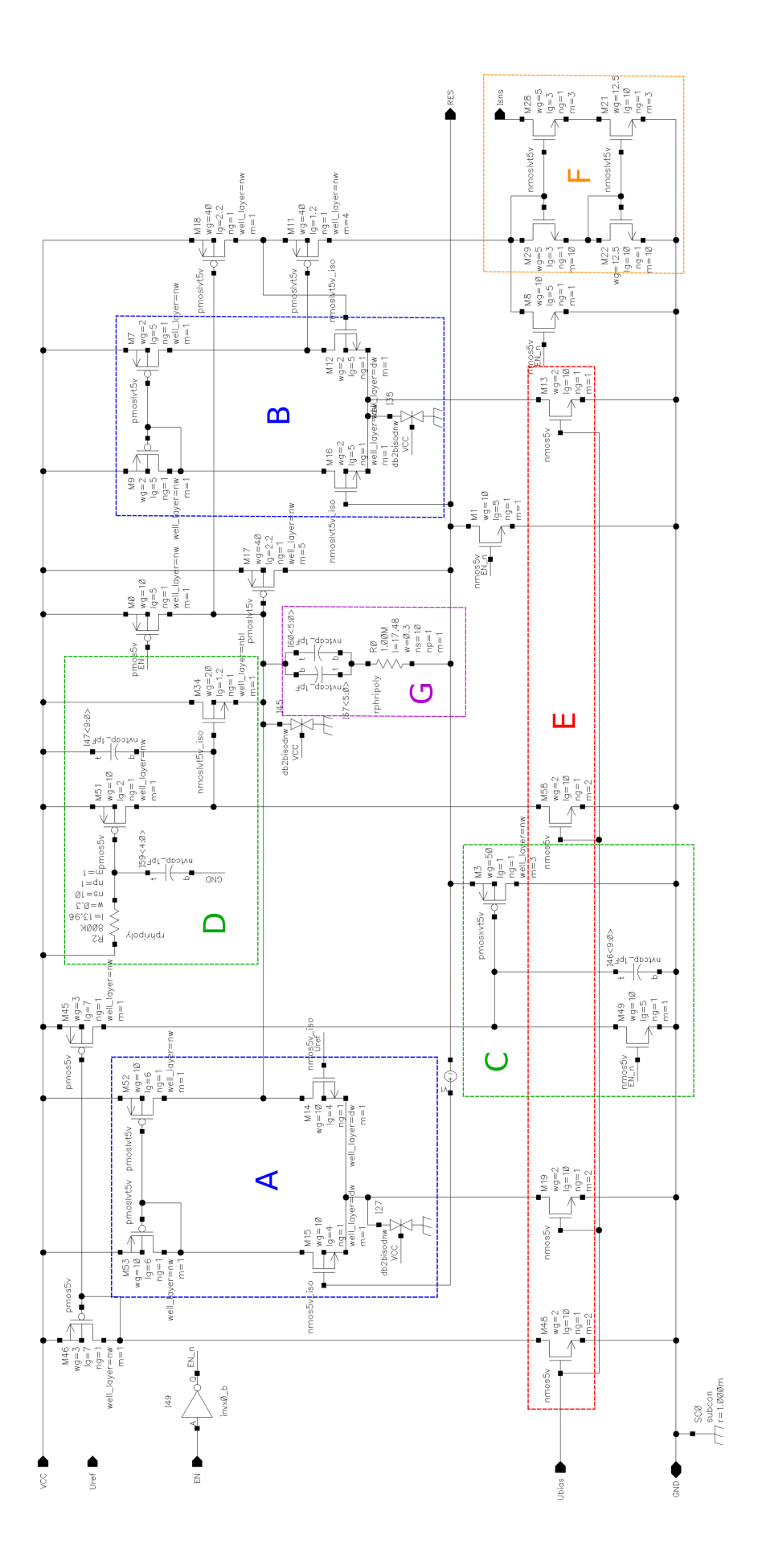

Obr. 3.8: Schéma LDO bloku Obr. 3.8: Schéma LDO bloku

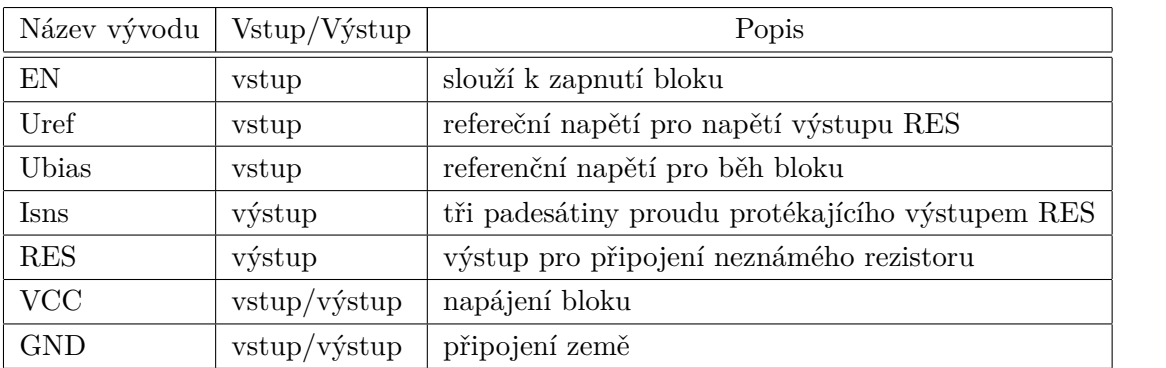

<span id="page-32-0"></span>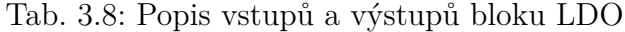

## <span id="page-33-0"></span>**4 Simulace**

V této části práce jsou popsány některé simulace, které byly prováděny během návrhu. Simulace byly nejprve prováděny na ideálních blocích a po ověření funkčnosti celého obvodu následně na reálných zapojeních uvedených v předcházející kapitole. Jsou zde popsány i jejich výsledky a uvedené grafy.

#### <span id="page-33-1"></span>**4.1 Stabilita LDO**

Jednou z nejkomplikovanějších částí návrhu bylo navrhnout blok LDO tak, aby byl schopný na výstup Rsns co nejrychleji nastavit požadované referenční napětí a nedocházelo ke kmitání. Pro zhodnocení těchto vlastností byla použita STB analýza. Jedná se o analýzu, která linearizuje obvod okolo DC pracovního bodu. Spočítá zesílení a fázové posunutí v závislosti na frekvenci.

Na obrázku 4.1 jsou na ose y společně vyneseny zesílení a fázový posuv. Toto vykreslení umožnuje velmi rychle určit, zda je daný systém stabilní. Jsou zde vyneseny průběhy pro krajní pracovní hodnoty obvodu a obrázek je rozdělen do dvou částí podle parazitní kapacity (horní je pro 10 nF a spodní pro 1 pF). Fázový posun a zesílení pro jeden běh jsou vždy vyneseny stejnou barvou.

Z hodnot uvedených v tabulce 4.1 je patrné, že k nejnižší fázové bezpečnosti dochází pro největší parazitní kapacitu a největší zátěž na výstupu Rsns při nejnižší teplotě.

| Hodnota                              | Teplota -40 $\degree$ C | Teplota $125 °C$ |
|--------------------------------------|-------------------------|------------------|
| Vin=1,6; capacity=1p; Rsns= $30,1K$  | 124,7                   | 123,4            |
| Vin=1,6; capacity=1p; Rsns= $1210K$  | 35,55                   | 101,2            |
| Vin=1,6; capacity=10n; Rsns= $30,1K$ | 44,50                   | 41,02            |
| Vin=1,6; capacity=10n; Rsns=1210K    | 13,34                   | 18,00            |
| Vin=5,5; capacity=1p; Rsns= $30,1K$  | 108,8                   | 144,4            |
| Vin=5,5; capacity=1p; Rsns= $1210K$  | 32,32                   | 80,59            |
| Vin=5,5; capacity=10n; Rsns= $30,1K$ | 48,77                   | 42,73            |
| Vin=5,5; capacity=10n; Rsns= $1210K$ | 16,03                   | 18,78            |

<span id="page-33-2"></span>Tab. 4.1: Fázová bezpečnost

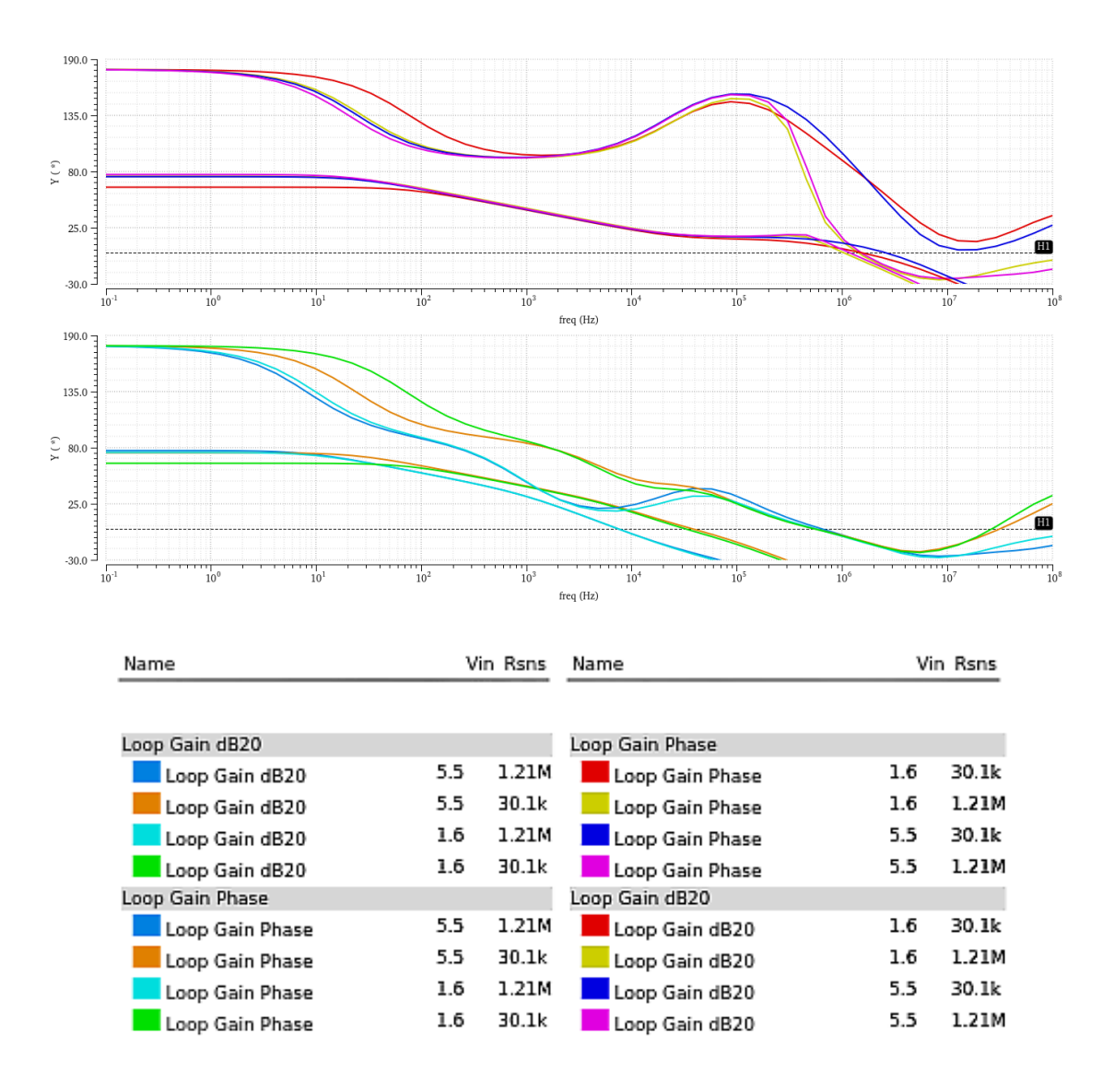

<span id="page-34-1"></span>Obr. 4.1: Stabilita LDO v závislosti na teplotě, Rsns a parazitní kapacitě

### <span id="page-34-0"></span>**4.2 Rychlost ustálení napětí na výstupu Rsns**

Rychlost ustálení napětí na výstupu Rsns je výrazně ovlivněna průběhem referenčního napětí a částmi bloku LDO, které zajištují pomalejší nárůst napětí na výstupu RES.

Díky pomalému nárůstu nedochází k nastavení vyššího napětí, než je referenční. To výrazně urychlí převod, protože není nutné čekat na snížení napětí na výstupu RES. Na výstupu jsou kapacity (parazitní, kompenzační) vybíjeny pouze pomocí externího rezistoru a proces tak může trvat v závislosti na externím rezistoru a velikosti napětí až stovky µs.

Průběhy napětí a proudu výstupem jsou vynesen na obrázku 4.2. Tento průběh byl simulován pro hodnotu rezistoru 83 kΩ, parazitní kapacitu 10 nF a hodnotu napájecího napětí 1,6 V.

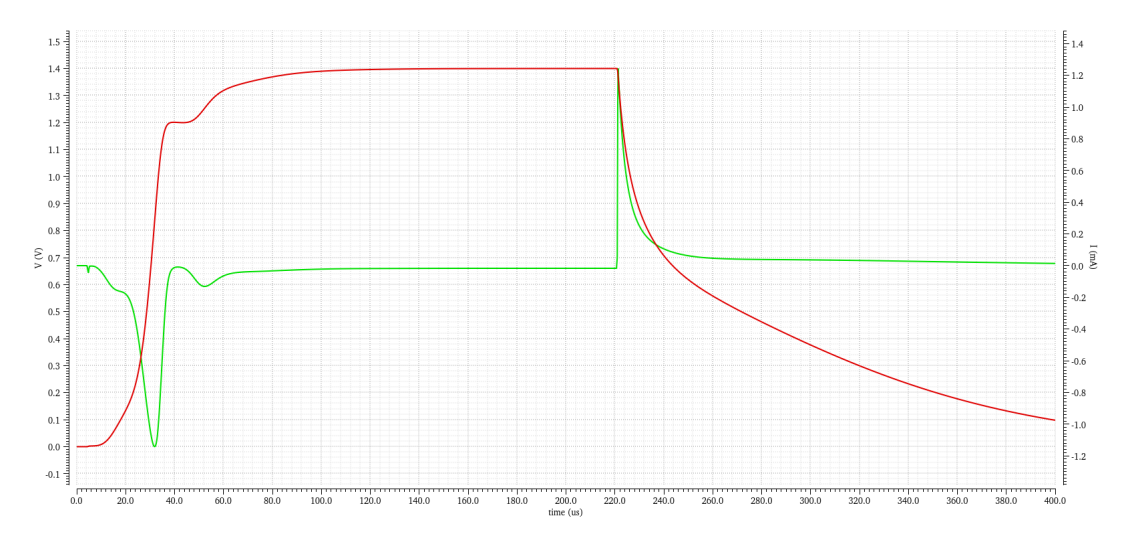

<span id="page-35-2"></span>Obr. 4.2: Průběh napětí (červený) a proudu (zelený) na výstupu Rsns

#### <span id="page-35-0"></span>**4.3 Průběh převodu**

Na obrázku 4.3 jsou vyneseny zeleně hodnoty signálu FLAG, který při logické nule vypne převod. Hodinový signál z oscilátoru je oranžový. Porovnávané proudy vstupující do proudového komparátoru jsou červeně a azurově, číslo udává zjištěnou hodnotu.

Na průbězích je patrná změna referenčního proudu při sestupné hraně hodinového signálu. V okamžiku, kdy je hodnota referenčního proudu (azurová) větší než proud z LDO bloku (červená), dochází při náběžné hraně hodinového signálu k ukončení převodu a vypnutí obvodu.

#### <span id="page-35-1"></span>**4.4 Ověřování chybovosti výstupu**

Příklad ověření hodnoty referenčního proudu (mezi výstupy 0 a 1) pomocí softwaru Solido Variation Designer je uveden na obrázku 4.4. Na ose x je uvedena výstupní hodnota obvodu a na ose y pravděpodobnost, že bude daný vzorek nabývat této hodnoty. Pravděpodobnost je uváděna v hodnotách sigma. Běžné vzorky jsou vyneseny zelenou barvou. Žluté a fialové byly generovány až jako poslední a slouží k přesnému ověření hodnot v oblasti kolem 5 sigma.

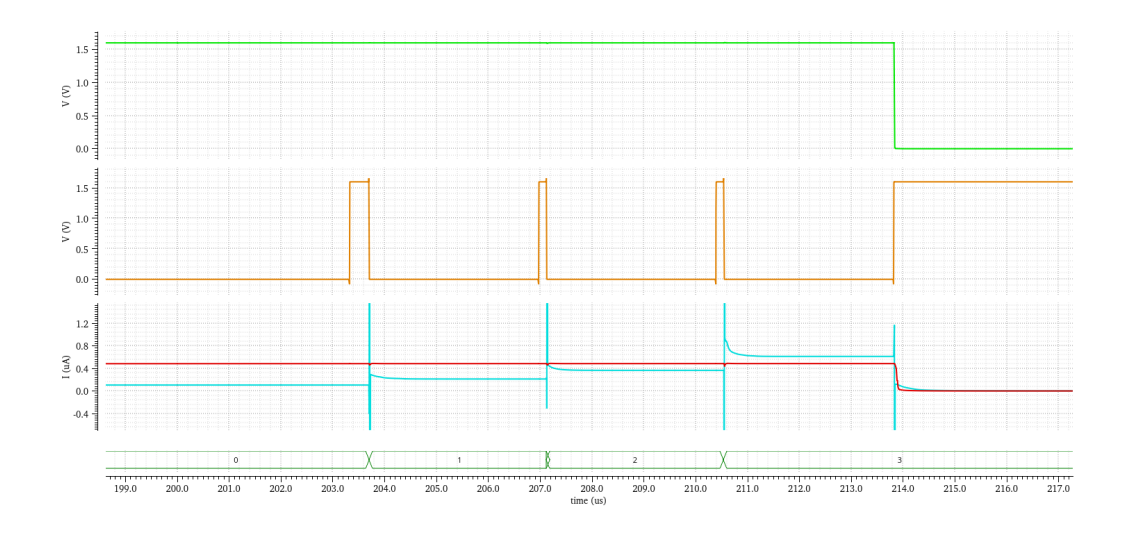

<span id="page-36-0"></span>Obr. 4.3: Tranzientní analýza průběhu převodu

Na obrázku 4.4 je také patrná výrazně menší chyba směrem k výstupní hodnotě 2. To je způsobeno tím, že je zde ověřována chyba určení nižší hodnoty a rezistor nabývá o 1 % větší hodnotu (než je jeho nominální hodnota).

Referenční proud a napětí jsou nastaveny tak, aby zhoršovaly tento konkrétní přechod. Na proud Isns má vliv převážně napětí *Uref*. Na proud *Iref* má naopak vliv pouze proud Iin. Díky tomu je možné oba proudy přiblížit ke stejné hodnotě (v tomto případě snížením napětí *Uref* a zvětšením proudu Iin).

Software dále umožnuje zobrazit například histogram, ale ten vzhledem k digitální povaze výstupu a množství správně určených hodnot oproti špatně určeným neposkytuje potřebný přehled.

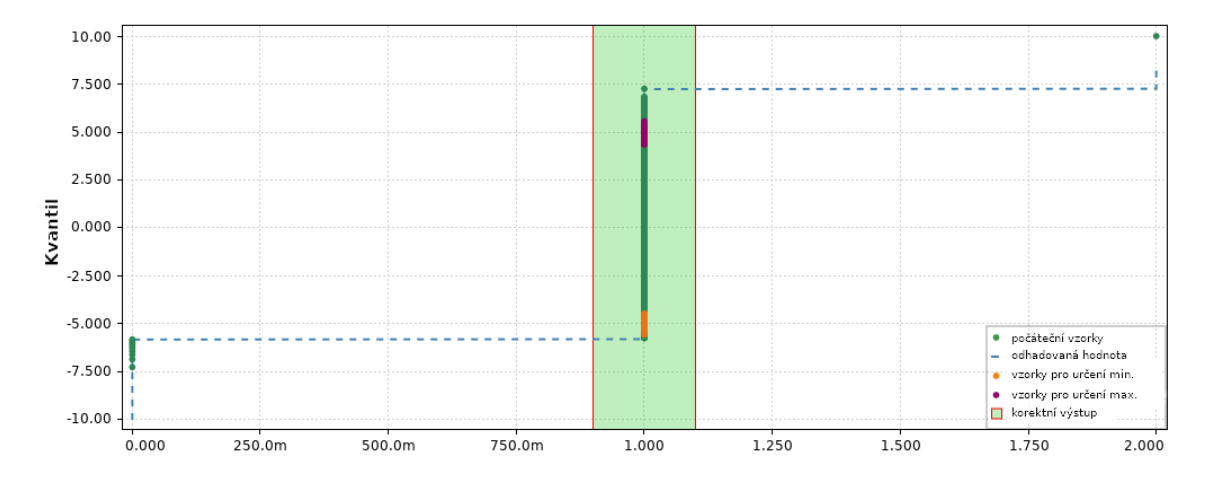

<span id="page-36-1"></span>Obr. 4.4: Statistické rozložení špatně určené nižší výstupní hodnoty (pro výstupní hodnotu 1)

## **Závěr**

<span id="page-37-0"></span>Výsledkem práce je funkční schéma obvodu, který zvládne určit, který z osmi možných hodnot rezistorů je připojen k tomuto obvodu. Hodnoty rezistorů a jejich přiřazené kódy jsou uvedeny v tabulce 2.3.

Rychlost převodu je do 230 µs (záleží na hodnotě měřeného rezistoru a teplotě). Samotný převod trvá do 30 µs, ale 200 µs trvá ustálení napětí na výstupním pinu RES.

Tolerance rezistorů byla určena na 1%. K chybnému určení hodnoty dochází podle simulace v méně než 0,023 % případů. Reálně k chybnému určení dojde méně často. Tato chybovost byla ověřena v krajních případech, u kterých ovšem nelze určit, s jakou pravděpodobností nastane. Neznáme například distribuci externího 1% rezistoru. Dále neznáme přesnou distribuci napěťového a proudového referenčního zdroje. Pro účely simulace byla použita vždy nejhorší možná varianta (když bylo napětí maximální, tak byl proud minimální a naopak).

Byl otestován v krajních mezích. Je tedy schopen pracovat v teplotách od -40 °C do 125 °C, s parazitními kapacitami (na výstupním pinu RES) do 10 nF i s napájecím napětí od 1,6 V do 5,5 V a při libovolné kombinaci těchto parametrů.

Vhodným pokračováním práce by bylo vytvořit layout pro celý obvod a pokusit se odstranit velké kondenzátory v startovacích rampách LDO bloku. Tyto kondenzátory zabírají značnou plochu celého obvodu na čipu.

## **Literatura**

- <span id="page-38-1"></span><span id="page-38-0"></span>[1] GREGORIAN, Roubik. *Introduction to CMOS OP-AMPs and Comparators*. New York: John Wiley & Sons, 1999. ISBN 978-0471317784.
- <span id="page-38-2"></span>[2] KADAŇKA, Petr. *ANALOGOVÉ INTEGROVANÉ OBVODY (MAIO)*. Brno, 2015. Skriptum. Vysoké učení technické v Brně.
- <span id="page-38-3"></span>[3] KLEDROWETZ, Vilém a Jiří HÁZE. *Návrh analogových integrovaných obvodů*. Brno, 2015. Skriptum. Vysoké učení technické v Brně.
- <span id="page-38-4"></span>[4] WAKERLY, John F. *Digital Design: Principles and Practices*. 3rd edition. New York: Prentice Hall, 2002. ISBN 0-13-769191-2.
- <span id="page-38-5"></span>[5] DESIGNER'S GUIDE CONSULTING, INC. *Introduction to Verilog-A* [online]. Dostupné z: https://verilogams.com/tutorials/vloga-intro.html

# **Seznam symbolů a zkratek**

<span id="page-39-0"></span>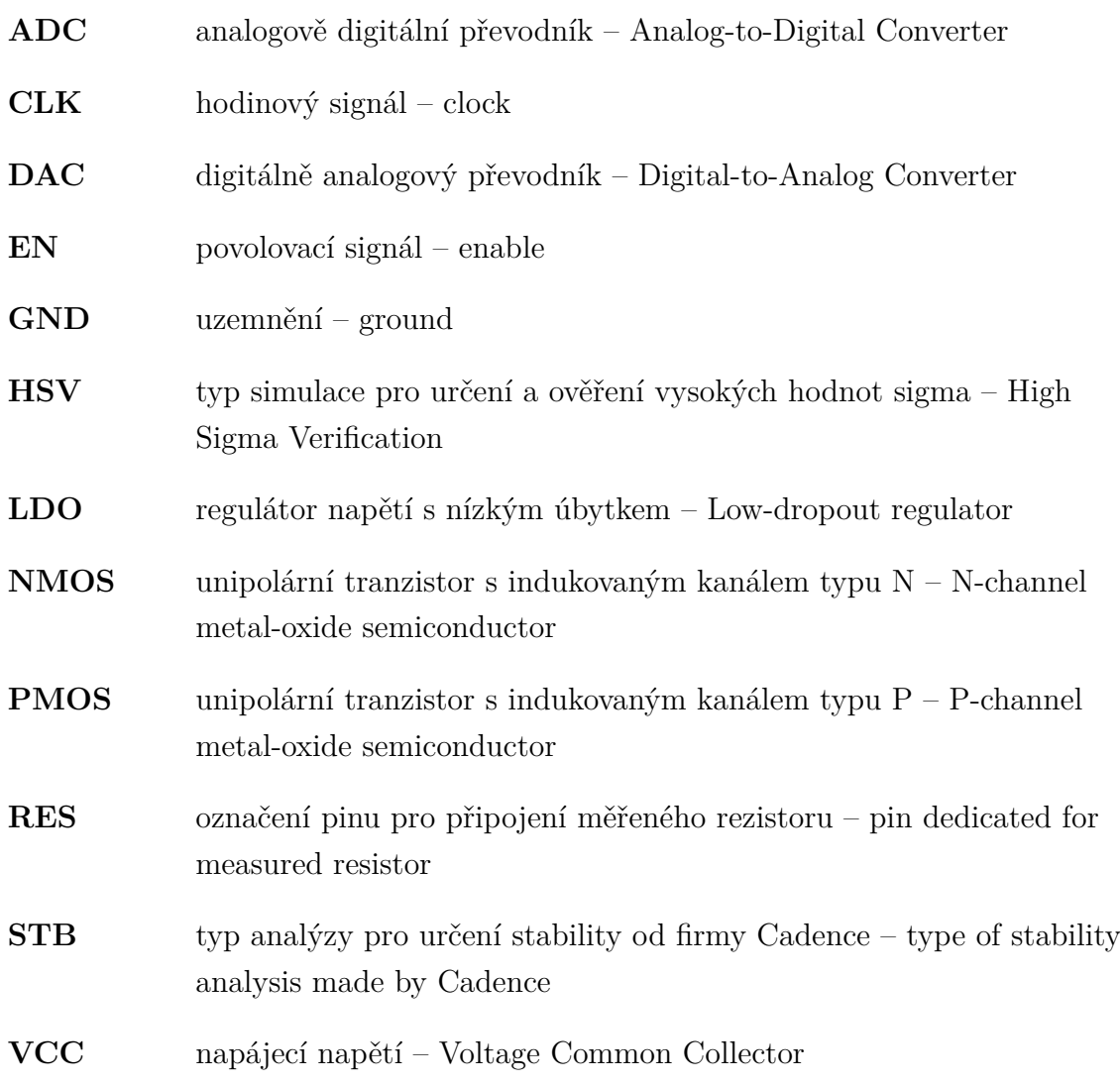

### <span id="page-40-0"></span>**A Kódová implementace bloku dekodéru**

Výpis A.1: Implementace bloku dekodéru v jazyce VerilogA.

```
1 // VerilogA for aaag78Proj , decoder_verilog , veriloga
2
3 'include " constants . vams "
4 'include " disciplines . vams "
5
6 'define STEP 0.1953125
7 // the smallest step of DAC ( uA )
8
9 'define LOGICTH 0.9
10 //don't use 0.8 (simulation expression issues)
11
12 module decoder_verilog ( code_bin , code_and , EN , VDA , VSS );
13
14 output [7:0] code_and ;
15 electrical [7:0] code_and;
16
17 input EN ;
18 electrical EN:
19
20 input [2:0] code_bin ;
21 electrical [2:0] code_bin;
22
23 inout VDA , VSS ;
24 electrical VDA, VSS;
25
26 // ////////////////////// PARAMS ///////////////////////////////
27 parameter real Vin = 5.5 from [1.6:5.5];
28 parameter real Uref = 1.4;
29
30 parameter real I_0 = 39.65 from (0:50];
31 parameter real I_1 = 29.3 from (0:50];
32 parameter real I_2 = 20.688 from (0:50];
33 parameter real I_3 = 14.355 from (0:50];
34 parameter real I_4 = 9.242 from (0:50];
35 parameter real I_5 = 5.46 from (0:50];
36 parameter real I_6 = 2.89 from (0:50];
37 // ////////////////////// PARAMS ///////////////////////////////
38 \midinteger ENbool = 0;
```

```
39 integer i ;
40 integer value ;
41
42 integer code [2:0];
43 integer switch ;
44
45 integer Vout [7:0];
46 real I_X [7:0];
47
48 analog begin
49 @ ( initial_step ) begin
50 | I_X [7]=0;
51 I_X [6] = I_0;
52 I_X [5] = I_1 ;53 I_X [4] = I_2;
54 I_X [3] = I_3;55 I_X [2] = I_4;
56 I_X [1] = I_5;
57 I_X[0] = I_6;
58 end
59
60 \text{if}(V(EN) \geq 0) \text{if}(V(EN) \geq 0)61 ENbool = 1;
62
63 code [2] = V (code\_bin [2]) > = 'LOGICTH?1:0;64 code [1] = V (code\_bin [1]) > = 'LOGICTH?1:0;65 code [0] = V (code bin [0]) >= 'LOGICTH ?1:0;
66
67 | switch = code [2]*4+code [1]*2+code [0];68 end else
69 ENbool = 0;
70
71 value=I X [ switch ] / 'STEP ;
72 for( i = 0; i <8; i ~= i +1) begin
73 Vout [i] = value k1;
74 value=value>>1;
75 end
76
77 \vert V (code_and [0]) <+transition (Vout [0], 2n, 10n, 10n) * ENbool * Vin;
78 \vert V (code_and [1]) \prec+ transition (Vout [1], 2n, 10n, 10n) * ENbool * Vin;
79 \vert V (code_and [2]) \prec+transition (Vout [2], 2n, 10n, 10n) * ENbool * Vin;
```

```
80 \vert V (code_and [3]) <+transition (Vout [3], 2n, 10n, 10n) * ENbool * Vin;
81 V (code_and [4]) \lt+transition (Vout [4], 2n, 10n, 10n) * ENbool * Vin;
82 V(code_and [5]) <+transition (Vout [5], 2n, 10n, 10n) * ENbool * Vin;
83 V(code_and [6]) <+transition (Vout [6], 2n, 10n, 10n) *ENbool *Vin;
84 \vert V (code_and [7]) <+transition (Vout [7], 2n, 10n, 10n) * ENbool * Vin;
85
86 end
87
88 endmodule
89
90 'undef STEP
91 'undef LOGICTH
```